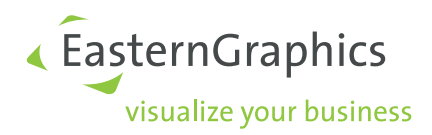

# Die OFML–Schnittstellen Article und CompositeArticle Dokumentversion 1.2

Thomas Gerth, EasternGraphics GmbH (Editor)

11. Januar 2024

#### Rechtliche Hinweise

Copyright © 2024 EasternGraphics GmbH. All rights reserved.

Dieses Werk ist urheberrechtlich geschutzt. Alle Rechte sind der EasternGraphics GmbH vorbehalten. Die ¨ Übersetzung, die Vervielfältigung oder die Verbreitung, im Ganzen oder in Teilen, ist nur nach vorheriger schriftlicher Zustimmung der EasternGraphics GmbH gestattet.

Die EasternGraphics GmbH übernimmt keine Gewähr für die Vollständigkeit, für die Fehlerfreiheit, für die Aktualität, für die Kontinuit ät und für die Eignung dieses Werkes zu dem von dem Verwender vorausgesetzten Zweck. Die Haftung der EasternGraphics GmbH ist, außer bei Vorsatz und grober Fahrlässigkeit sowie bei Personenschäden, ausgeschlossen.

Alle in diesem Werk enthaltenen Namen oder Bezeichnungen können Marken der jeweiligen Rechteinhaber sein, die markenrechtlich geschützt sein können. Die Wiedergabe von Marken in diesem Werk berechtigen nicht zu der Annahme, dass diese frei und von jedermann verwendet werden durfen. ¨

# Inhaltsverzeichnis

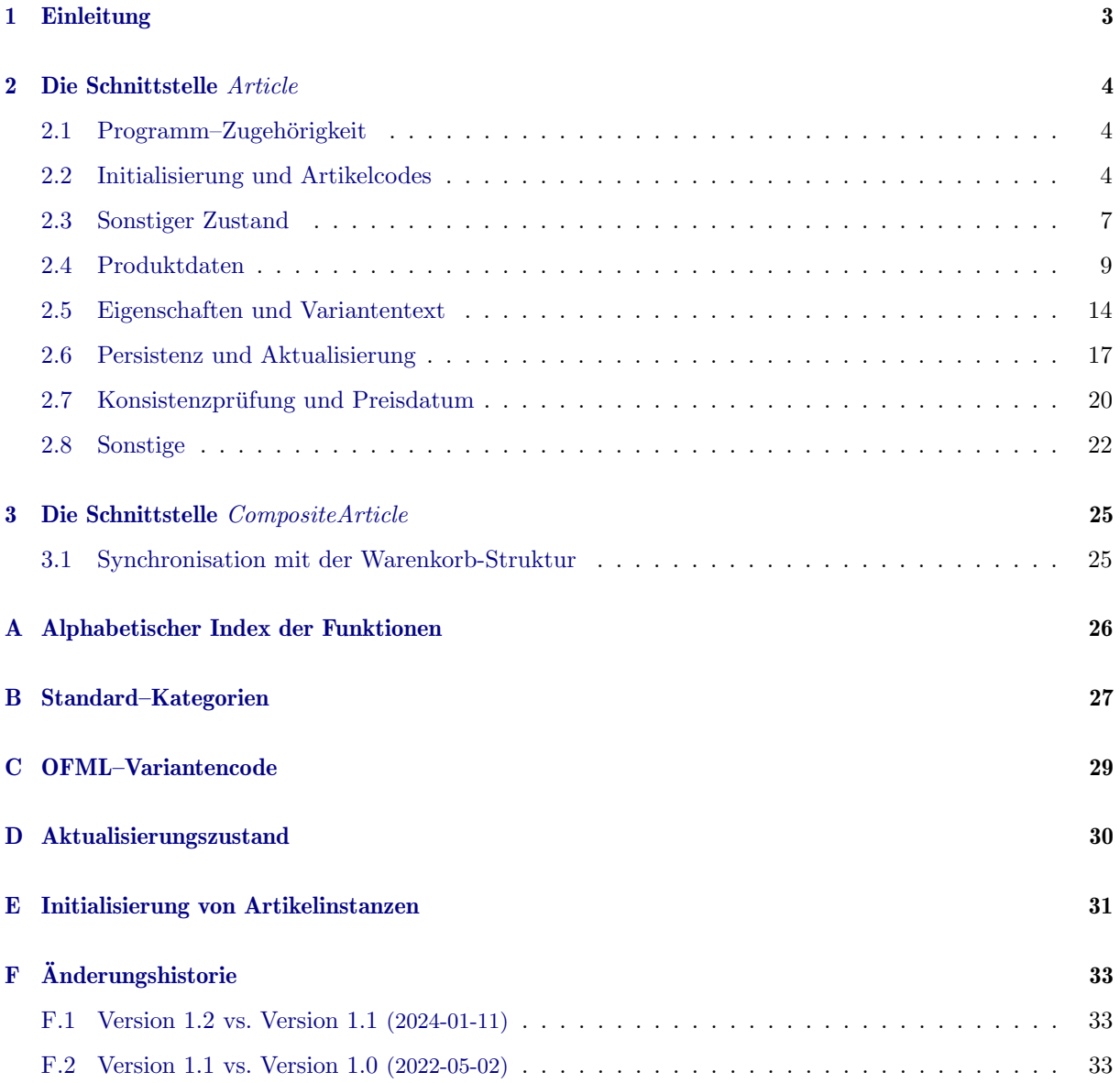

# Literatur

<span id="page-3-5"></span><span id="page-3-3"></span><span id="page-3-2"></span><span id="page-3-1"></span>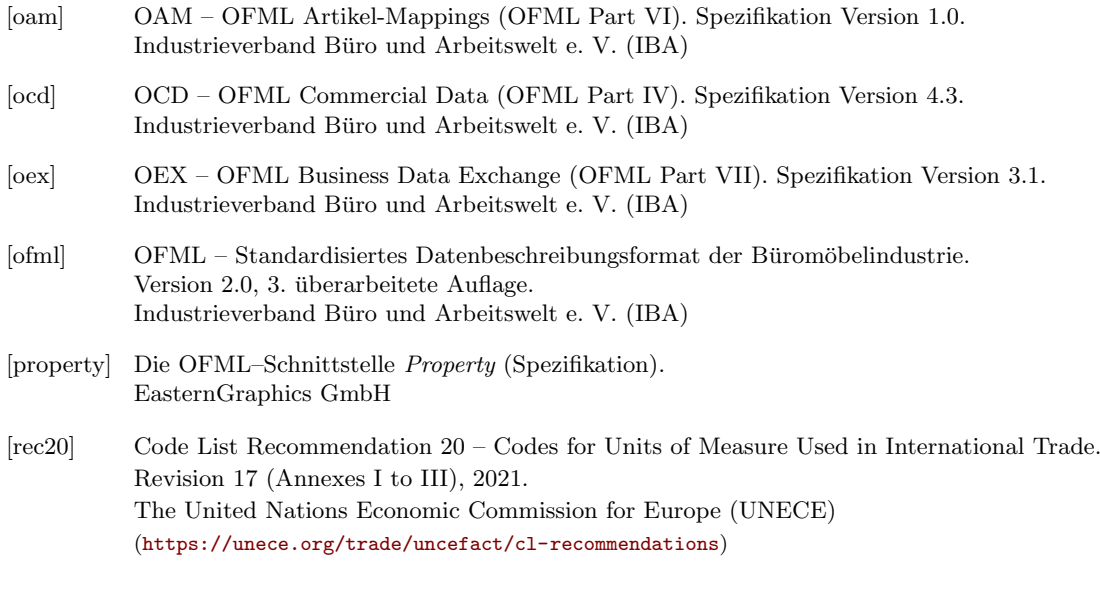

<span id="page-3-4"></span><span id="page-3-0"></span>Die Dokumente (außer [\[rec20\]](#page-3-0)) sind über das Download Center von EasternGraphics

<https://download-center.pcon-solutions.com>

in der Kategorie  ${\it OFML\; Specifications}$ verfügbar.

## <span id="page-4-0"></span>1 Einleitung

Die Schnittstelle Article umfaßt alle Funktionen, welche der Typ einer Instanz implementieren muß, die einen kaufmännischen Artikel repräsentiert.

(Instanzen, die einen Artikel repräsentieren, werden im Folgenden auch als Artikelinstanz bezeichnet.)

Die Spezifikationen in diesem Dokument ersetzen bzw. aktualisieren die Schnittstellen–Spezifikation in [\[ofml\]](#page-3-1)!

Ein kompositer Artikel besteht aus einer festen oder variablen Anzahl von Unterartikeln. Dabei kann es sich um ein einfaches Aggregat oder um eine Komposition nach bestimmten funktionalen Gesichtspunkten handeln.

Ein Unterartikel eines kompositen Artikels kann selber auch ein kompositer Artikel sein. Das zugrundeliegende Software-Entwurfsmuster ist Composite.

Die Schnittstelle CompositeArticle definiert die Funktionen, die der Typ einer Instanz implementieren muß, die einen kompositen Artikel repräsentiert. Sie erweitert die Schnittstelle Article, d.h., der entsprechende Typ muss auch alle Funktionen der Schnittstelle Article implementieren!

Inhaltlich zusammengehörende Funktionen werden zu einer Methodengruppe zusammengefaßt und in entsprechenden Unterabschnitten der Abschnitte [2](#page-5-0) und [3](#page-26-0) spezifiziert.

[A](#page-27-0)nhang A enthält einen alphabetischen Index der Funktionen.

Der Basistyp *OiPlElement* hat für alle Funktionen eine Default-Implementierung. (Wo erforderlich/hilfreich, wird das Verhalten der Default-Implementierung explizit beschrieben.) Der Basistyp OiPlElement kann jedoch nicht direkt fur eine Artikelinstanz verwendet werden, da er keine generische ¨ Geometrie-Erzeugung bietet. Siehe dafür z.B. den von *OiPlElement* unmittelbar abgeleiteten Basistyp OiOdbPlElement.

Der Basistyp OiPart ist konzeptionell nicht für Artikelinstanzen vorgesehen. Da in der Vergangenheit dennoch davon abgeleitete Typen für diesen Zweck verwendet wurden, hat auch  $\dot{O}iPart$  für alle Funktionen eine Default-Implementierung.

Die Implementierungen der Funktion isCat() (Schnittstelle MObject) in den Basistypen OiPlElement und  $OiPart$  liefert für die Schnittstellen-Kategorie CIF\_Article den Wert 1 (wahr).

In abgeleiteten Klassen kann  $isCat()$  jedoch überschrieben sein und dann für die Kategorie CIF\_Article den Wert 0 liefern, d.h., diese Instanz ist dann nicht als Artikelinstanz zu betrachten. Fur Clienten ¨ bedeutet dies, dass auf dieser Instanz dann auch keine Methoden dieser Schnittstelle aufgerufen werden  $\dim \mathrm{fen}^1$  $\dim \mathrm{fen}^1$ .

Der Anhang [B](#page-28-0) enthält Spezifikationen von vordefinierten Standard–Kategorien für Artikelinstanzen.

<span id="page-4-1"></span><sup>1</sup>Falls doch Methoden gerufen werden, fuhrt das im einfacheren Fall nur zu einer schlechteren Performanz, im schwereren ¨ Fall kann das jedoch auch zu einem Fehlverhalten führen.

## <span id="page-5-0"></span>2 Die Schnittstelle Article

Funktionen, die in der Schnittstellen–Spezifikation in [\[ofml\]](#page-3-1) (noch) nicht beschrieben wurden, sind mit \*\*new\*\* gekennzeichnet.

Funktionen, deren Spezifikation im Vergleich zu [\[ofml\]](#page-3-1) modifiziert wurde, sind mit \*\*mod\*\* gekennzeichnet.

Einige Funktionen haben einen Parameter pLanguage vom Typ String, mit dem die gewünschte Sprache für textuelle Bestandteile des Rückgabewertes spezifiziert werden kann. Die Sprache ist als zweistelliges Kürzel gemäß ISO 639-1 anzugeben, z.B.: de (Deutsch) und en (Englisch).

#### <span id="page-5-1"></span>2.1 Programm–Zugehörigkeit

 $\bullet$  getProgram()  $\rightarrow$  Symbol

<span id="page-5-5"></span>Die Funktion liefert die ID des OFML–Programms, dem die implizite Instanz angehört.

Das Programm definiert, u.a., welche in der globalen Planungsinstanz (Basistyp OiPlanning) registrierte Instanz von OiProgInfo zur Erledigung allgemeiner programm-bezogener Aufgaben herangezogen wird.

Des Weiteren definiert das Programm, welche im globalen Produktdatenmanager (Basistyp  $OiPDManager$  registrierte Produktdatenbank (Instanz von  $OiProductDB$ ) die kaufmännischen Daten für den durch die implizite Instanz repräsentierten Artikel enthält.

Konzeptionell gehört diese Funktion zur Schnittstelle  $Base^2$  $Base^2$ , aufgrund der Verwendung bei der Ermittlung der relevanten Produktdatenbank (s.o.) hat die Programm-Zugehörigkeit für Artikelinstanzen jedoch eine besondere Bedeutung.

Die Standardimplementierung der Schnittstelle Base delegiert die Anfrage an das nächste in der Objekthierachie weiter oben angesiedelte Planungselement (Instanz von OiPlElement).

Die Standardimplementierung in OiPlElement basiert auf einer Membervariablen, welche während der Erzeugung und Initialisierung der Artikelinstanz initialsiert wird (s.a. Anh. [E\)](#page-32-0).

#### <span id="page-5-2"></span>2.2 Initialisierung und Artikelcodes

•  $setArticleSpec(pSpec(String)) \rightarrow Void$  \*\*mod\*\*

<span id="page-5-6"></span>Die Funktion weist der impliziten Instanz eine Artikelnummer zu.

Die Artikelnummer ist ein alphanumerischer Code, der ein Produkt (Artikel) des Herstellers innerhalb des führenden Produktions- und Planungssystems (PPS) eindeutig identifiziert. Handelt es sich um einen konfigurierbaren Artikel, wird die Artikelnummer auch als Grundartikelnummer bezeichnet, im Gegensatz zu einer evtl. zusätzlich spezifizierten erweiterten Endartikelnummer, die das auskonfigurierte Produkt identifiziert (s. setXArticleSpec() unten).

Im Ergebnis der Funktion soll die Instanz die Merkmale (Properties) besitzen, die in der zuständigen Produktdatenbank<sup>[3](#page-5-4)</sup> für die initiale (Grund-)Konfiguration des Artikels definiert sind.

<span id="page-5-3"></span><sup>&</sup>lt;sup>2</sup>und wird bei einer Überarbeitung der OFML-Spezifikation in [[ofml\]](#page-3-1) auch dort beschrieben werden

<span id="page-5-4"></span> $3$ Die zuständige Produktdatenbank ergibt sich aus der Programm-Zugehörigkeit der impliziten Instanz, s. [2.1.](#page-5-1)

Ob im Ergebnis der Funktion auch schon die entsprechende geometrische Repräsentation vorliegt, hängt von der Implementierung im konkret verwendeten Typ ab. Die Erzeugung der geometrischen Repräsentation kann aus Performzgründen auch erst im nachfolgenden Aufruf der Funktion setXArticleSpec() erfolgen (s.u.), mit dem der impliziten Instanz ein (möglicherweise leerer) Variantencode zugewiesen wird.

<span id="page-6-1"></span>Die Implementierung im Basistyp OiOdbPlElement z.B. generiert nur die initialen Merkmale unter Verwendung der Methode setupProps() des globalen Produktdatenmanagers (Basistyp OiPDManager).

Die Funktion hat keinen Effekt, wenn sie zwischen den Persistezregeln START\_EVAL und FINISH\_EVAL für die globale Planungsinstanz gerufen wird.

•  $getArticleSpec() \rightarrow String |Void$  \*\*mod\*\*

Die Funktion liefert die (Grund-)Artikelnummer des Artikels, der durch die implizite Instanz repräsentiert wird bzw. einen Wert vom Typ Void, falls keine Artikelspezifikation für die implizite Instanz vorliegt.

Ist das Ergebnis der Funktion ein Wert vom Typ Void, wird für die Instanz kein Eintrag in der Warenkorb-Struktur der Applikation angelegt.

Die Standardimplementierung delegiert die Anfrage an die Methode object2Article() des globalen Produktdatenmanagers (Basistyp OiPDManager), wobei die implizite Instanz als Argument übergeben wird.

Aus Gründen der Performanz sollten konkrete Typen, deren Instanzen einen Artikel repräsentieren, diese Implementierung uberschreiben und den Wert einer entsprechenden Membervariablen liefern, ¨ an welche die Artikelnummer zugewiesen ist, die an die Funktion  $setArticleSpec()$  übergeben wurde (s.o.). Dieser Grundsatz wird z.B. in der Implementierung im Basistyp OiOdbPlElement angewendet.

•  $getArticleParams() \rightarrow Any$  \*\*mod\*\*

<span id="page-6-0"></span>Die Funktion liefert die Parameter der impliziten Instanz, die neben dem Typ der Instanz zur Ermittlung der Artikelnummer verwendet werden sollen.

Die Funktion ist nur fur Typen relevant, die keine eigene Implementierung der Funktion ¨ getArticleSpec() unter Verwendung einer entsprechenden Membervariablen besitzen (s.o.), und deren Instanzen unterschiedliche Artikel repräsentieren können. Die Funktion getArticleParams() wird dann im Rahmen der Methode *object2Article()* des globalen Produktdatenmanagers (Basistyp OiPDManager) gerufen.

Ruckgabewert ist ein Vektor mit den Parameterwerten oder ein String, der bereits die in das jeweilige ¨ Persistenzformat konvertierten Parameterwerte enthält. Werden für die Ermittlung der Artikelnummer keine Parameter benötigt, liefert die Funktion einen Wert vom Typ Void.

Die Standardimplementierung liefert einen Wert vom Typ Void.

Die Implementierung im Basistyp OiPlElement delegiert an die gleichnamige Methode des globalen Produktdatenmanagers (Basistyp *OiPDManager*), wobei die implizite Instanz als Argument übergeben wird. Der globale Produktdatenmanager verwendet dann externe Mappingtabellen, um die Parameter zu ermitteln. Die Mappingtabellen sind im OFML Part VI (OAM) standardisiert [\[oam\]](#page-3-2). •  $setXArticleSpec(pType(Symbol), pSpec(String)) \rightarrow Void$  \*\*mod\*\*

Die Funktion weist der impliziten Instanz eine Artikelspezifikation des angegebenen Typs zu.

Folgende Spezifikationstypen sind definiert:

@Base

<span id="page-7-1"></span>Grundartikelnummer: eindeutige Kennung des Herstellers fur den Artikel ohne Bezug auf eine ¨ konkrete Ausführung/Konfiguration.

#### @VarCode

Hersteller-spezifischer Variantencode: beschreibt die konkrete Ausfuhrung/Konfiguration des ¨ Artikels.

#### @OFMLVarCode

Hersteller-unabhängiger Variantencode, auch bezeichnet als OFML-Variantencode: beschreibt die konkrete Ausführung/Konfiguration des Artikels.

Der OFML–Variantencode sollte von den OFML–Applikationen zur Wiederherstellung von gespeicherten Artikelkonfigurationen verwendet werden (s. Abschn. [2.6\)](#page-18-0). Sein Aufbau ist im Anhang [C](#page-30-0) beschrieben.

#### @Final

Hersteller-spezifische Endartikelnummer: kennzeichnet den Artikel und beschreibt seine konkrete Ausführung/Konfiguration.

Normalerweise setzt sich die Endartikelnummer aus der Grundartikelnummer und dem Variantencode zusammen. Dies ist jedoch abhängig von dem zugrundeliegenden Produktdatensystem.

Bei Übergabe einer Artikelspezifikation des Typs **©Base** verhält sich die Funktion wie die Funktion setArticleSpec(), siehe oben.

Die kaufmännische Initialisierung einer Artikelinstanz erfolgt durch unmittelbar aufeinanderfolgende Aufrufe von setArticleSpec() (bzw. setXArticleSpec() mit Spezifikationstyp @Base) und setXArticleSpec() mit Spezifikationstyp @VarCode.

Der übergebene Variantencode kann ein leerer String sein. Die Artikelinstanz behält dann die während setArticleSpec() erzeugte initiale (Grund-)Konfiguration.

Der übergebene Variantencode kann teilbestimmt sein, also nur die Merkmale codieren, die abweichend von der Grundkonfiguration bewertet werden sollen.

Wird ein Variantencode bzw. eine Endartikelnummer ubergeben, die nicht zu dem Artikel passen, ¨ der durch die implizite Instanz repräsentiert wird, behält die Instanz die bis dahin erzeugte Konfiguration bzw. es wird nur ein Teil der in der übergebenen Spezifikation codierten Merkmale neu bewertet.

Bei Zuweisung eines Variantencodes oder einer Endartikelnummer besitzt die implizite Instanz im Ergebnis der Funktion auch die geometrische Repräsentation entsprechend der erzeugten Artikelkonfiguration.

 $\bullet$  getXArticleSpec(pType(Symbol))  $\rightarrow$  String |Void \*\*mod\*\*

<span id="page-7-0"></span>Die Funktion liefert die Spezifikation des geforderten Typs für den Artikel, der durch die implizite Instanz repräsentiert wird.

Falls keine Artikelspezifikation des geforderten Typs für die implizite Instanz vorliegt, liefert die Funktion einen Wert vom Typ Void.

Die möglichen Spezifikationstypen sind bei der Funktion setXArticleSpec() beschrieben (s.o.).

Bei Übergabe einer Artikelspezifikation des Typs @Base entspricht der Rückgabewert dem der Funktion getArticleSpec() (s.o.).

Die Standardimplementierung delegiert die Anfrage beim Spezifikationstyp @Base an die Methode getArticleSpec() und bei allen anderen Spezifikationstypen an die gleichnamige Methode des globalen Produktdatenmanagers (Basistyp OiPDManager), wobei die implizite Instanz und der Spezifikationstyp als Argumente übergeben werden.

#### <span id="page-8-0"></span>2.3 Sonstiger Zustand

•  $getObjState(pStateType(Symbol)) \rightarrow Any$  \*\*new\*\*

<span id="page-8-2"></span>Die Funktion liefert den aktuellen Wert der impliziten Instanz bezüglich des Zustands des angegebenen Typs.

Diese Funktion ist bereits für die Basisschnittstelle Base definiert. Die Standardimplementierung der Schnittstelle Article überschreibt die von der Schnittstelle Base geerbte Implementierung wie folgt:

Sie behandelt die Zustandstypen @OI\_UpdateState und @OI\_ConsistencyState (siehe unten) und ruft für alle anderen Zustandstypen die geerbte Implementierung<sup>[4](#page-8-1)</sup>.

Der Zustandstyp @OI\_UpdateState bezieht sich auf den Aktualisierungsstatus, der die Nutzbarkeit der aktuell installierten Produktdatenbank definiert.

Die möglichen Werte (vom Typ Symbol) für den Aktualisierungsstatus und die während der Aktualisierung von Artikelinstanzen verwendeten Funktionen sind im Abschn. [2.6](#page-18-0) beschrieben.

Der Zustandstyp @OI\_ConsistencyState bezieht sich auf den Konsistenzstatus, der das Ergebnis des letzten Aufrufs der Methode *checkConsistency()* enthält, siehe Abschn. [2.7.](#page-21-0)

Direkt nach der Erzeugung der Artikelinstanz ist der Konsistenzstatus undefiniert, was mit einem Wert vom Typ Void ausgedrückt wird.

Der Konsistenzstatus wird in einer Membervariablen der Artikelinstanz gespeichert und wird als Ergebnis von checkConsistency() verwendet (anstatt die Prüfung tatsächlich durchzuführen), wenn die Artikelinstanz nach dem Laden aus einer Dump-Repräsentation (s. Abschn. [2.6\)](#page-18-0) noch nicht aktualisiert wurde bzw. nicht aktualisiert werden konnte (siehe Zustandstyp @OI\_UpdateState oben).

• isUp2Date()  $\rightarrow$  Int \*\*new\*\*

<span id="page-8-3"></span>Die Funktion gibt den Wert 1 (wahr) zurück, wenn die aktuell installierte Produktdatenbank verwendet werden darf, um die Konfiguration der impliziten Artikelinstanz zu ändern.

Das Ergebnis ergibt sich aus dem aktuellen Aktualisierungsstatus gemäß Funktion  $getObjState()$ (s.o.) für den Zustandstyp ©OI\_UpdateState: Der Rückgabewert ist 1, wenn der aktuelle Aktualisierungsstatus @Up2Date ist, anderenfalls 0.

•  $setObjState(pStateType(Sumbol), pValue(Any)) \rightarrow Void$  \*\*new\*\*

<span id="page-8-4"></span>Die Funktion weist der impliziten Instanz einen neuen Wert bezuglich des Zustands des angegebenen ¨ Typs zu.

Diese Funktion ist bereits für die Basisschnittstelle Base definiert. Die Standardimplementierung der Schnittstelle Article überschreibt die von der Schnittstelle Base geerbte Implementierung wie folgt:

Sie behandelt die Zustandstypen @OI\_UpdateState und @OI\_ConsistencyState (s.o. bei der Funktion  $getObiState()$  und ruft für alle anderen Zustandstypen die geerbte Implementierung.

Beim Zustandstyp @OI\_UpdateState führt die Standardimplementierung bei einem geänderten Zustandswert neben der Zuweisung des Wertes an eine Membervariable noch folgende Aktionen durch:

- Ist der neue Zustand @Migratable oder @Invalid (s. Anhang [D\)](#page-31-0), werden alle aktuell editierbaren Properties deaktiviert (siehe Methode invalidateProperties() in der Schnittstelle Property). Die Artikelinstanz kann damit in diesen Zuständen nicht (mehr) konfiguriert werden.
- Ist der neue Zustand @Up2Date (s. Anhang [D\)](#page-31-0), wird an den globalen ChangeManager (Basistyp OiChangeManager) ein Event vom Typ @ArticleUpdated ausgegeben, wobei die implizite Instanz als Publisher und der alte Zustand als Event-Argument ubermittelt werden. ¨

<span id="page-8-1"></span><sup>4</sup>Diese behandelt Zustandstypen, die sich auf Flags beziehen, die in der OFML–Laufzeitumgebung Objekt-bezogen verwaltet werden.

•  $getAddStateCode(pDomain(Void \mid Symbol)) \rightarrow String \mid Vector$  \*\*new\*\*

<span id="page-9-2"></span>Die Funktion liefert einen Code, der den Zustand der internen Variablen der impliziten Instanz beschreibt, die sich vom Zustand direkt nach Erzeugung und kaufmännischen Initialisierung der Artikelinstanz unterscheiden<sup>[5](#page-9-0)</sup>.

Dieser Code wird primär von OFML-Applikationen benötigt und abgerufen, die den Zustand von Artikelinstanzen in einer persistenten Warenkorbstruktur speichern, siehe Abschn. [2.6.](#page-18-0)

Der von dieser Funktion gelieferte Code sollte keine Repräsentation der aktuellen Artikelkonfigura-tion enthalten, da diese bereits von der Funktion getXArticleSpec() geliefert wird (s. Abschn. [2.2\)](#page-5-2).

Wenn der Parameter pDomain ein Wert vom Typ Void ist, muss der komplette zusätzliche Zustandscode geliefert werden. Der Code wird dann in separate Abschnitte für verschiedene Domänen aufgeteilt und der Ruckgabewert ist ein Vektor von Vektorpaaren, die jeweils den Zustand einer ¨ spezifischen Domäne beschreiben:

- 1. Domäne (Symbol)
- 2. Code (String)

Bsp.: [[@Domain1, "Code1"],[@Domain2, "Code2"], ...]

OFML–Applikationen verwenden diese Variante des Funktionsaufrufs, wenn eine persistente Warenkorb–Repräsentation der Artikelinstanz erstellt wird.

Wenn ein Client Kenntnis über spezifische Domänen hat und den zusätzlichen Zustandscode nur für eine bestimmte Domäne abrufen möchte, kann diese im Parameter pDomain angegeben werden. In diesem Fall ist der Rückgabewert eine Zeichenkette, die nur den Code für die angeforderte Domäne enthält<sup>[6](#page-9-1)</sup>, oder eine leere Zeichenkette, wenn die Domäne nicht vom Typ der impliziten Instanz unterstützt wird.

Die Standardimplementierung liefert einen leeren Vektor, wenn der Parameter pDomain ein Wert vom Typ Void ist, andernfalls eine leere Zeichenkette.

Wenn diese Funktion in einer abgeleiteten Klasse überschrieben wird (zusammen mit der zugehörigen Funktion setAddStateCode(), s.u.), sollten die folgenden Regeln beachtet werden:

- Wenn der Parameter pDomain ein Wert vom Typ Void ist, muss zuerst die geerbte Implementierung aufgerufen werden. Dann muss der eigene Domänenabschnitt hinzugefügt werden (falls vorhanden).
- Wenn der Parameter *pDomain kein* Wert vom Typ Void ist, wird der entsprechende Code zurückgegeben, wenn die Domäne von der Klasse unterstützt wird. Andernfalls muss das Ergebnis der geerbten Implementierung zurückgegeben werden.
- <span id="page-9-3"></span>– Um Namenskonflikte bei Dom¨anenbezeichnern zu vermeiden, wird empfohlen, den Namen der Klasse selbst für den Abschnitt zu verwenden, den die Klasse in den Code einfügt. Die Domäne ©ChildProps ist für Metatypen reserviert.

Bei Bedarf kann eine Klasse/Implementierung auch mehrere Domänen definieren.

•  $setAddStateCode(pDomain(Void \mid Symbol), pCode(Vector \mid String)) \rightarrow Void$  \*\*new\*\*

Die Funktion weist der impliziten Instanz den angegebenen zusätzlichen Zustandscode zu. Dieser Code beschreibt den Zustand der internen Variablen der impliziten Instanz, die sich vom Zustand direkt nach Erzeugung und kaufmännischen Initialisierung der Artikelinstanz unterscheiden.

Wenn der Parameter pDomain ein Wert vom Typ Void ist, wird der komplette zusätzliche Zustandscode in Form eines Vectors übergeben, der Angaben zu allen relevanten Domänen enthält. Zum Aufbau dieses Vectors siehe Spezifikation der Funktion getAddStateCode() oben.

Wenn der Parameter pDomain kein Wert vom Typ Void ist, wird nur der Code (String) übergeben, der für diese Domäne relevant ist.

<span id="page-9-0"></span> $\overline{5\text{Daher}}$  wird dieser Code als zusätzlicher Zustandscode bezeichnet.

<span id="page-9-1"></span> $6z.B.$  "Code1" für die Domäne @Domain1

Es wird erwartet, dass der Client denselben Wert für den Parameter *pDomain* verwendet wie auch beim Aufruf von  $getAddStateCode()$ , mit dem der übergebene Code ermittelt wurde.

OFML–Applikationen verwenden die Funktion mit einem Wert vom Typ Void fur den Parame- ¨ ter pDomain, wenn eine Artikelinstanz aus einer gespeicherten Warenkorb–Repräsentation wieder hergestellt wird. Der Aufruf erfolgt dabei, nachdem die gespeicherte kaufmännische Konfiguration mittels Aufruf von  $setupConfiguration()$  (s. Abschn. [2.6\)](#page-18-0) wieder hergestellt wurde<sup>[7](#page-10-1)</sup>.

Die Standardimplementierung ist leer, d.h. es werden keine Aktionen ausgeführt.

Wenn diese Methode in einer abgeleiteten Klasse überschrieben wird (zusammen mit der zugehörigen Methode getAddStateCode(), s.o.), sollten die folgenden Regeln beachtet werden:

- Wenn der Parameter pDomain ein Wert vom Typ Void ist, muss zuerst der von der Klasse zu behandelnde Abschnitt aus dem übergebenen Code extrahiert werden. Dann muss die geerbte Implementierung unter Übergabe des (möglicherweise) gekürzten Vektors aufgerufen werden. Schließlich muss der Code für die eigene (extrahierte) Domäne verarbeitet werden (falls vorhanden).
- Wenn der Parameter *pDomain kein* Wert vom Typ Void ist, wird der übergebene Code verarbeitet, wenn die Domäne von der Klasse unterstützt wird. Andernfalls muss die geerbte Implementierung aufgerufen werden.

#### <span id="page-10-0"></span>2.4 Produktdaten

Vorbemerkung:

Zu den Produktdaten gehören konzeptionell auch Eigenschaftsbeschreibungen und Variantentexte. Da zum Abrufen dieser Informationen diverse Funktionen zur Verfügung stehen, werden diese in einem eigenen Abschnitt [\(2.5\)](#page-15-0) behandelt.

Verschiedene Artikelinstanzen können dieselbe Konfiguration eines Artikels repräsentieren. Konzeptionell sollen die in diesem und dem nachfolgenden Abschnitt beschriebenen Funktionen für dieselbe Artikelkonfiguration auch die gleichen Resultate liefern (unter Berucksichtigung eines ggf. vorhandenen Sprach– ¨ Parameters).

Zwei Artikelinstanzen repräsentieren dieselbe Konfiguration, wenn folgende Angaben übereinstimmen:

- $\bullet$  die Programm-Zugehörigkeit, siehe Funktion  $getProgram()$  (Abschn. [2.1\)](#page-5-1)
- die (Grund-)Artikelnummer, siehe Funktion getArticleSpec() (Abschn. [2.2\)](#page-5-2)
- der OFML–Variantencode, siehe Funktion getXArticleSpec() (Abschn. [2.2\)](#page-5-2)

Applikationen können diese Angaben zur Erzeugung eines Schlüssels für Produktdaten–Caches nutzen, um die Anzahl von Methodenaufrufen zu minimieren und somit die Performanz zu verbessern. Wird so ein Cache auch für die Preisinformationen benutzt, muss der Schlüssel zusätzlich auch das Preisdatum kodieren, siehe Funktion getPriceDate() (Abschn. [2.7\)](#page-21-0).

•  $getArticlePrice(pLanguage(String), ...) \rightarrow Any || Void$  \*\*mod\*\*

<span id="page-10-2"></span>Die Funktion liefert Preisinformationen für die implizite Artikelinstanz.

Der Parameter pLanguage gibt die Sprache an, die für textuelle Bestandteile der Preisinformationen verwendet werden soll.

Ist ein weiterer, optionaler Parameter vom Typ String angegeben, so spezifiziert dieser die gewünschte Währung. Die Preisinformationen müssen von der Funktion jedoch nicht in dieser Währung geliefert werden (wenn z.B. die zugrundeliegende Produktdatenbank keine Preise in dieser Währung bereitstellen kann). In diesem Fall muß der Client anhand von Umtauschs¨atzen gegebenenfalls selber eine Umrechnung in die gewünschte Währung vornehmen.

<span id="page-10-1"></span> $7$ Deswegen gilt, analog zur Festlegung bei der Funktion  $getAddStateCode(),$  dass der übergebene Code keine Repräsentation von konfigurierbaren Merkmalen des Artikels enthalten sollte.

Sind in den Produktdaten keine Preisinformationen fur den Artikel hinterlegt, liefert die Funktion ¨ einen Wert vom Typ Void.

Anderenfalls ist der Rückgabewert eine Liste, die die einzelnen Preiskomponenten bzw. den Endpreis beinhaltet.

Jeder Eintrag in der Ruckgabeliste ist ein Vektor aus 3, optional 5 Elementen: ¨

- 1. eine Beschreibung (String), die die Art bzw. den Existenzgrund der Preiskomponente spezifiziert, z.B. den Grund eines Aufpreises
- 2. der Verkaufspreis der Preiskomponente (Float)
- 3. der Einkaufspreis der Preiskomponente (Float)
- 4. (optional) der Bezeichner der Variantenkondition der Preiskomponente (Void | String)
- 5. (optional) der Faktor, der bei der Berechnung des Betrages der Preiskomponente auf den Betrag aus der Preisdatenbank angewendet wurde (Void | Float)

Eine Ausnahme bildet der erste Eintrag, der anstelle der Preise die verwendete Währung (String) für den Verkaufspreis (Element 2) und den Einkaufspreis (Element 3) enthält. (Die anderen Elemente in diesem Eintrag haben keine Bedeutung.)

Der letzte Eintrag der Liste spezifiziert den (akkumulierten) Endpreis. Die optionalen Einträge dazwischen spezifizieren die einzelnen Preiskomponenten (Basispreis, Aufpreise, Rabatte usw.). Enthält eine solche Preiskomponente im ersten Element die Beschreibung "@baseprice", so ist sie explizit als Basispreis gekennzeichnet.

Die Elemente 4 und 5 sind nur dann in der Rückgabestruktur enthalten, wenn diese Aspekte bei der Preisermittlung in der zuständigen Produktdatenbank<sup>[8](#page-11-0)</sup> relevant sind.

Die Elemente 4 und 5 im Eintrag für den Endpreis sind nur dann relevant, wenn in der Rückgabeliste keine sonstigen Preiskomponenten enthalten sind und der Endpreis gleich dem dem Basispreis ist.

Ist der Endpreis-Betrag für eine Preisart (Verkaufspreis vs. Einkaufspreis) 0.0 und ist im ersten Listeneintrag für diese Preisart ein Leerstring für die entsprechende Währung angegeben, so bedeutet dies, dass für den Artikel in den Produktdaten keine Angaben zu dieser Preisart enthalten sind.

Unterstützt die zuständige Produktdatenbank bei der Preisermittlung Gültigkeitszeiträume für Preiskomponenten, wird das Datum verwendet, welches durch die Methode getPriceDate() für die implizite Instanz geliefert wird (s. Abschn. [2.7\)](#page-21-0).

Sind in den Produktdaten zu diesem Datum keine Preisinformationen für den Artikel hinterlegt, liefert die Funktion folgenden Rückgabewert:

@(["@invalid\_date", NULL, NULL], ["invalid price date", NULL, NULL])

Die Ressource @invalid\_date im 1. Listeneintrag kann mit einem konkreten Paketbezeichner qualifiziert sein. Die Bezeichnung des Zustands im 2. Listeneintrag sollte in der im Parameter pLanguage angeforderten Sprache angegeben sein.

Die OFML–Laufzeitumgebung muss in diesem Fall (zusätzlich) dafür sorgen, dass die Funktion  $checkConsistency()$  (s. Abschn. [2.7\)](#page-21-0) für die implizite Instanz eine entsprechende Inkonsistenz liefert.

Die Standardimplementierung delegiert an die gleichnamige Methode des globalen Produktdatenmanagers (Basistyp OiPDManager), wobei die implizite Instanz, die angeforderte Sprache und die ggf. gewünschte Währung als Argumente übergeben werden.

<span id="page-11-0"></span> $8$ Die zuständige Produktdatenbank ergibt sich aus der Programm-Zugehörigkeit der impliziten Instanz, s. [2.1.](#page-5-1)

•  $getArticle Text(pLanguage(String), pForm(Symbol)) \rightarrow String[] |^\prime\$ 

Die Funktion liefert in der angegebenen Sprache für den Artikel, der durch die implizite Instanz repräsentiert wird, eine textuelle Beschreibung der gewünschten Form.

Mögliche Werte für den Paramter  $pForm$  sind:

@l Langbeschreibung (Artikellangtext)

<span id="page-12-3"></span>Der Artikellangtext sollte alle wesentlichen festen (nicht-konfigurierbaren) Eigenschaften des Artikels beschreiben<sup>[9](#page-12-0)</sup>.

Der Artikellangtext ist in der Regel mehrzeilig.

@s Kurzbeschreibung (Artikelkurztext)

Der (eher technisch orientierte) Artikelkurztext ist oft eine abgekürzte Fassung des Langtextes. Der Artikelkurztext sollte einzeilig sein.

@pn Produktname

Der (eher Marketing-getriebene) Produktname kann in Anwender-orientierten Produktansichten (anstelle des Artikelkurztextes) verwendet werden. Der Produktname ist in der Regel einzeilig.

Ruckgabewert ist eine Liste von Zeichenketten, die die einzelnen Zeilen der Beschreibung enthal- ¨ ten bzw. ein Wert vom Typ Void, falls keine Beschreibung in der gewünschten Form und in der angegebenen Sprache vorliegt.

Die Standardimplementierung delegiert an die gleichnamige Methode des globalen Produktdatenmanagers (Basistyp OiPDManager), wobei die implizite Instanz, die geforderte Sprache und die gewünschte Form als Argumente übergeben werden $^{10}$  $^{10}$  $^{10}$ .

•  $getArticle Classifications(planguages(String[] | Void)) \rightarrow Any | Void \$ \*\*new\*\*

<span id="page-12-2"></span>Die Funktion liefert Informationen zur Klassifizierung des Artikels, der durch die implizite Instanz repräsentiert ist.

Im Parameter *pLanguages* können die Sprachen (Codes gemäß ISO 639-1 Alpha 2) spezifiziert werden, für die sprach-spezifische Beschreibungen der Klassen geliefert werden sollen. Hat der Parameter einen Wert vom Typ Void, werden keine sprach-spezifischen Beschreibungen geliefert. Wenn der Parameter eine leere Sequenz (List oder Vector) enthält, werden alle in der Produktdatenbank hinterlegten sprach-spezifischen Beschreibungen geliefert.

Wenn für den Artikel keine Informationen zur Klassifizierung vorliegen, wird ein Wert vom Typ Void geliefert, anderenfalls ein (nicht-lererer) Vector von Klassifikationsinformationen. Eine Klassifikationsinformation beschreibt je eine Klassifizierung nach einem konkreten Klassifikationssystem.

<span id="page-12-0"></span><sup>&</sup>lt;sup>9</sup>Eine Beschreibung der aktuellen Werte der veränderbaren/konfigurierbaren Merkmale des Artikels wird durch die Funktion getArticleFeatures() geliefert (siehe Abschn. [2.5\)](#page-15-0).

<span id="page-12-1"></span> $10$ Die Standardimplementierung in  $OiPDManager$  wiederum delegiert an die gleichnamige Methode der zuständigen Produktdatenbank (Basistyp OiProductDB).

Eine Klassifikationsinformation ist ein Vector aus folgenden Elementen:

1. Name/Bezeichner des Klassifikationssystems, ohne Versionsangabe o.ä.  $(Strina)$ .

Für branchen- und unternehmens übergreifende Standards sind aktuell folgende Bezeichner vordefiniert:

 $ECLASS$  Klassifizierung gemäß Standard  $ECLASS<sup>11</sup>$  $ECLASS<sup>11</sup>$  $ECLASS<sup>11</sup>$ 

UNSPSC Klassifizierung gemäß Standard UNSPS $C^{12}$  $C^{12}$  $C^{12}$ 

Bezeichner für sonstige Klassifikationssysteme beginnen mit dem Zeichen ©. Bezeichner für hersteller-spezifische Klassifikationssysteme bestehen aus dem Zeichen @, gefolgt vom kaufmännischen Herstellerkürzel.

2. Qualifier des Systems, z.B. die Version (String).

Die Zeichenkette kann leer sein, wenn in den Produktdaten kein spezieller Qualifier hinterlegt ist.

Semantik und Syntax des Qualifiers hängen vom zugrundeliegenden Produktdatenformat ab. Für die Formatversion 4.3 von OCD [\[ocd\]](#page-3-3) z.B. gilt:

- Beim Standard ECLASS ist der Qualifier die Versionsnummer im Format x.y.
- Bei einem hersteller-spezifischen System ist der Qualifier der Teil aus dem OCD– Systembezeichner nach Herstellerkürzel und Unterstrich.
- 3. Identifier der Klasse (String).
- 4. Sprach-spezifische Beschreibung(en) der Klasse  $(Any \mid Noid)$ .

Hat der Parameter pLanguages einen Wert vom Typ Void, so hat auch dieses Element einen Wert vom Typ Void. Anderenfalls ist das Element ein Sprache–Text–Mapping, bestehend aus einer Sequenz (Vector oder List) aus null oder mehr Elementen, wobei jedes Element wiederum ein Vector aus zwei Elementen ist:

- 1. Sprachcode gemäß ISO 639-1 Alpha-2 ( $String$ )
- 2. Text/Beschreibung in der entsprechenden Sprache (String)

Der Sprachcode muss aus zwei Kleinbuchstaben bestehen. Buchstabenkombinationen, die keinem offiziell registriertem Code entsprechen, sind nicht explizit erlaubt, sollten bei der Verarbeitung seitens des Clienten aber nicht zu Fehlern führen.

Ein Sprache–Text–Mapping darf keine zwei Einträge mit dem gleichen Sprachcode enthalten!

Wenn der Parameter *pLanguages* eine leere Sequenz ist, enthält das Sprache–Text–Mapping alle in der Produktdatenbank hinterlegten sprach-spezifischen Beschreibungen.

<span id="page-13-3"></span>Anderenfalls enthält das Mapping die sprach-spezifischen Beschreibungen für die im Parameter angeforderten Sprachen. (Wenn für eine angeforderte Sprache keine Beschreibung für die Klasse hinterlegt ist, wird die ID der Klasse selber verwendet.)

Die Standardimplementierung delegiert an die gleichnamige Methode des globalen Produktdatenmanagers (Basistyp OiPDManager), wobei die implizite Instanz und die geforderten Sprachen als Argumente übergeben werden<sup>[13](#page-13-2)</sup>.

•  $getPDInfo(pLanguage(String)) \rightarrow Any || Void$  \*\*new\*\*

Die Funktion liefert zusätzliche Produktinformationen zu dem Artikel, der durch die implizite Instanz repräsentiert wird.

Der Parameter pLanguage gibt die Sprache an, die für textuelle Informationen verwendet werden soll.

<span id="page-13-0"></span> $\overline{{}^{11}{\rm www.eclass.eu}}$ 

<span id="page-13-2"></span><span id="page-13-1"></span> $^{12}\mathrm{www.unspsc.org}$ 

 $13$ Die Standardimplementierung in *OiPDManager* wiederum delegiert an die gleichnamige Methode der zuständigen Produktdatenbank (Basistyp OiProductDB).

Rückgabewert ist ein Vektor von Informationselementen oder ein Wert vom Typ Void, wenn keine zusätzlichen Produktdateninformationen vorhanden sind.

Der Inhalt und die Reihenfolge der Elemente hängt von der zuständigen Produktdatenbank ab<sup>[14](#page-14-0)</sup>.

Die Standardimplementierung delegiert an die gleichnamige Methode des globalen Produktdatenmanagers (Basistyp OiPDManager), wobei die implizite Instanz und die gewünschte Sprache als Argumente übergeben werden<sup>[15](#page-14-1)</sup>.

Produktdatenbanken, die auf dem im OFML Part IV (OCD) standardisierten Format für kaufmänni-sche Daten basieren [\[ocd\]](#page-3-3), müssen mindestens die beiden folgenden Informationen liefern:

- 1. kaufmännisches Herstellerkürzel ( $String$ )
- <span id="page-14-4"></span>2. kaufmännisches Serienkürzel ( $String$ )
- $getOrderUnit(pLanguage(String | Void)) \rightarrow String$  \*\*new\*\*

Die Funktion liefert die Bestelleinheit für den Artikel, der durch die implizite Instanz repräsentiert wird.

Wenn der Parameter pLanguage ein Wert vom Typ Void ist, wird der sprach-unabhängige Code gemäß der UNECE Recommendation 20 geliefert [\[rec20\]](#page-3-0), z.B. C62 – Stück, MTR – Meter und MTK – Quadratmeter.

Wenn der Parameter pLanguage ein Sprachcode (Typ String) ist, wird die Bezeichnung der Einheit in der geforderten Sprache geliefert.

Enthalten die Produktdaten keine Informationen uber die Bestelleinheit des Artikels, wird die Stan- ¨ dardeinheit C62 bzw. "Stück" angenommen und zurückgegeben.

Die Standardimplementierung delegiert (zunächst) an die gleichnamige Methode des globalen Produktdatenmanagers (Basistyp OiPDManager), wobei die implizite Instanz als Argument übergeben wird.

Wenn der Parameter pLanguage kein Wert vom Typ Void ist, wird anschliessend für die gebräuchlisten Einheiten mittels einer Text-Ressource für den sprach-unabhängigen Code die Bezeichnung in der geforderten Sprache ermittelt<sup>[16](#page-14-2)</sup>. (Wenn keine Text–Ressource vorhanden ist, wird der sprachunabhängige Code selber zurückgegeben.)

•  $getArticleAttribute(pAttr(Symbol)) \rightarrow Any$  \*\*new\*\*

Die Funktion liefert für den Artikel, der durch die implizite Instanz repräsentiert wird, den Wert für das angeforderte Attribut.

Aktuell sind folgende Attribute definiert:

#### @Discountable

<span id="page-14-3"></span>Das Attribut vom Typ Int gibt an, ob auf den ggf. hinterlegten Einkaufspreis des Artikels Rabatte angewendet werden können oder nicht. Der Wert 0 (nein) bedeutet dabei, dass für den Artikel abweichend von der allgemeinen Konditionierung des Herstellers keine Abschläge vom Einkaufspreis erlaubt sind.

Wenn ein nicht definiertes Attribut angefordert wird oder wenn die Produktdaten für den Artikel keine Informationen über das Attribut enthalten, wird ein Wert vom Typ Void zurückgegeben.

Die Standardimplementierung delegiert an die gleichnamige Methode des globalen Produktdatenmanagers (Basistyp OiPDManager), wobei als erstes Argument das Objekt ubergeben wird, welches ¨ durch die Methode  $getArticleObj()$  (s.o.) der impliziten Instanz geliefert wird, und als zweites Argument das angeforderte Attribut.

<span id="page-14-1"></span><span id="page-14-0"></span> $14$ Die zuständige Produktdatenbank ergibt sich aus der Programm-Zugehörigkeit der impliziten Instanz, s. [2.1.](#page-5-1)

 $15$ Die Standardimplementierung in  $Oi\tilde{P}DManager$  wiederum delegiert an die gleichnamige Methode der zuständigen Produktdatenbank (Basistyp OiProductDB).

<span id="page-14-2"></span><sup>&</sup>lt;sup>16</sup>siehe globale Funktion *oiGetOrderUnitDescr*()

Anmerkungen zu den Funktionen getPDInfo(), getOrderUnit() und getArticleAttribute():

- Diese Funktionen wurden in dieser Reihenfolge mit zeitlichem Abstand eingeführt und dienen alle dem Abrufen spezifischer Information zu einem Artikel. Aus konzeptioneller Sicht wäre eine einheitliche, allgemeine Funktion wünschenswert, so dass nicht mit jeder neu hinzukommenden, relevanten Information eine neue Funktion eingeführt werden muss. Dem wurde mit der Einführung der Funktion getArticleAttribute() Rechnung getragen. Aus Gründen der Abwärtskompatibilität wurden dabei aber die beiden anderen Funktionen beibehalten.
- Für Clienten ist es aus Performanzgründen oft wünschenwert, mehrere Informationen verschiedenen Typs mit einem Funktionsaufruf abrufen zu können. Da sich die Bedürfnisse verschiedener Clienten bzgl. des Umfangs der abzurufenden Informationen unterscheiden, kann eine solche Funktion aber nicht allgemeingültig im Rahmen der Schnittstelle *Article* definiert werden. Dies muss bei Bedarf also in spezifischen OFML-Bibliotheken erfolgen.

#### <span id="page-15-0"></span>2.5 Eigenschaften und Variantentext

•  $getArticleFeatures(pLanguage(String | Void) \rightarrow Any$  \*\*mod\*\*

<span id="page-15-3"></span>Die Funktion liefert eine Beschreibung der aktuell definierten konfigurierbaren Merkmale (Eigenschaften) des Artikels, der durch die implizite Instanz repräsentiert wird.

Die Funktion liefert entweder einen Wert vom Typ Void, falls keine Eigenschaftsbeschreibung für die implizite Instanz vorliegt, oder eine Liste von zweistelligen Vektoren:

- 1. Merkmal (String)
- 2. aktueller Wert des Merkmals (String |Void)

Der Inhalt der Vektor-Elemente hängt vom Parameter pLanguage ab:

 $-$  Hat der Parameter einen Wert vom Typ Void, werden sprachunabhängige Bezeichner für Merkmale und Werte geliefert. (Numerische Werte werden dazu in den Typ  $String$ konvertiert<sup>[17](#page-15-1)</sup>.)

Diese Form des Funktionsaufrufes kann von OFML–Applikationen verwendet werden, um eine Beschreibung der Artikelkonfiguration zu erzeugen, die an ein externes Produktions- und Planungssystems (PPS) zur Auftragsabwicklung exportiert werden kann.

 $-$  Enthält der Parameter einen Sprachcode (Typ String), werden die Bezeichnungen für Merkmale und Werte in der geforderten Sprache geliefert. Das Wert-Element kann dabei ein Wert vom Typ Void sein, siehe unten.

Diese Form des Funktionsaufrufes wird von OFML–Applikationen zur Erzeugung des sogenannten Variantentextes verwendet. Dafür gelten folgende Regeln:

- \* Jeder Vektor in der Ruckgabeliste erzeugt eine Zeile des Variantentextes. ¨ (Die Zeichenketten in den Elementen für Merkmal und Wert dürfen somit selber keine Zeichen für einen Zeilenumbruch enthalten $^{18}$  $^{18}$  $^{18}$ .)
- \* Wenn das Wert-Element vom Typ Void ist, enthält das Merkmal-Element die komplette Zeile für den Variantentext. Das kann fur mehrzeilige Beschreibungen von Merkmalen genutzt werden (die dann durch ¨
- unmittelbar aufeinanderfolgende Einträge in der Rückgabeliste realisiert werden).
- \* Wenn beide Vektor-Elemente eine Zeichenkette enthalten, ergibt sich die Zeile des Variantentextes aus der Verkettung beider Zeichenketten, getrennt durch die Zeichenkette ": ".

In beiden Formen enthält die Rückgabeliste nur aktuell sichtbare/gültige konfigurierbare Merkmale mit einem definierten Wert. Eine Ausnahme sind nicht ausgewählte gültige optionale Merkmale mit einer speziellen Beschreibung für den nicht ausgewählten Zustand: diese sind in der Rückgabeliste enthalten, wenn der Parameter  $p\text{Lan}$ guage einen Sprachcode enthält.

<span id="page-15-1"></span><sup>17</sup>siehe Konstruktoren des Typs String

<span id="page-15-2"></span><sup>18</sup>Falls doch vorhanden, werden sie von den Applikationen durch ein Leerzeichen ersetzt.

Andererseits können bestimmte definierte und sichtbare konfigurierbare Merkmale in der Rückgabeliste fur den Variantentext ausgelassen werden. Dies kann der Fall sein, wenn das Merkmal ¨ indirekt durch abhängige Merkmale beschrieben wird, siehe z.B. den Text-Steuerungscode in der OCD–Merkmalstabelle [\[ocd\]](#page-3-3).

Die Standardimplementierung delegiert an die gleichnamige Methode des globalen Produktdatenmanagers (Basistyp OiPDManager), wobei die implizite Instanz und die gewünschte Sprache als Argumente übergeben werden<sup>[19](#page-16-0)</sup>.

•  $getArticleFeatures2(pLanguage(String) \rightarrow Any$  \*\*new\*\*

<span id="page-16-4"></span>Die Funktion liefert eine alternative Beschreibung der aktuell definierten konfigurierbaren Merkmale (Eigenschaften) des Artikels, der durch die implizite Instanz repräsentiert wird.

Die Funktion liefert entweder einen Wert vom Typ Void, falls keine Eigenschaftsbeschreibung für die implizite Instanz vorliegt, oder eine Liste von Vektoren, die je ein Merkmal beschreiben:

- 1. sprachunabhängiger Name des Merkmals (String)
- 2. sprachspezifische Bezeichnung des Merkmals (String)
- 3. aktueller Wert des Merkmals  $(String \mid Void)^{20}$  $(String \mid Void)^{20}$  $(String \mid Void)^{20}$
- 4. sprachspezifische Bezeichnung Wertes (String)

Die sprachspezifischen Elemente werden in der Sprache geliefert, die durch den Parameter pLanguage spezifiziert ist.

Die Rückgabeliste enthält nur aktuell sichtbare/gültige konfigurierbare Merkmale mit einem definierten Wert. Eine Ausnahme sind nicht ausgewählte gültige optionale Merkmale mit einer speziellen Beschreibung für den nicht ausgewählten Zustand: diese sind in der Rückgabeliste mit einem Wert vom Typ Void im 3. Element enthalten.

Im Gegensatz zur Funktion getArticleFeatures $($ ) (s.o.) wird für Merkmalswerte mit einer mehrzeiligen Beschreibung (Variantentext) im 4. Element nur die erste Zeile verwendet/zurückgegeben (s.a. den Text-Steuerungscode in der OCD–Merkmalstabelle [\[ocd\]](#page-3-3)).

Die Standardimplementierung delegiert an die gleichnamige Methode des globalen Produktdatenmanagers (Basistyp OiPDManager), wobei die implizite Instanz und die gewünschte Sprache als Argumente übergeben werden.

•  $getAllArticleFeatures(pLanguage(String) \rightarrow Any$  \*\*new\*\*

<span id="page-16-3"></span>Die Funktion liefert eine Beschreibung aller aktuellen Merkmalsbelegungen (Eigenschaften) des Artikels, der durch die implizite Instanz repräsentiert wird.

Im Gegensatz zu den Funktionen getArticleFeatures() und getArticleFeatures2() (s.o.) kann dies interne Merkmale umfassen, die fur den Anwender nicht sichtbar/konfigurierbar sind. ¨

Die Funktion liefert entweder einen Wert vom Typ Void, falls keine Eigenschaftsbeschreibung für die implizite Instanz vorliegt, oder eine Liste von Vektoren, die je ein Merkmal beschreiben:

- 1. sprachunabhängiger Name des Merkmals (String)
- 2. sprachspezifische Bezeichnung des Merkmals (String)
- 3. aktueller Wert des Merkmals  $(String \mid Void)^{21}$  $(String \mid Void)^{21}$  $(String \mid Void)^{21}$
- 4. sprachspezifische Bezeichnung Wertes (String)
- 5. Kennzeichen (Int), das angibt, ob das Merkmal sichtbar/konfigurierbar ist (1) oder nicht (0).

Die sprachspezifischen Elemente werden in der Sprache geliefert, die durch den Parameter pLanguage spezifiziert ist.

<span id="page-16-0"></span><sup>&</sup>lt;sup>19</sup>Die Standardimplementierung in *OiPDManager* wiederum delegiert an die Methode *getPropDescription*() der zuständigen Produktdatenbank (Basistyp OiProductDB).

<span id="page-16-1"></span> $^{20}$ Numerische Werte werden in den Typ String konvertiert.

<span id="page-16-2"></span><sup>21</sup>Numerische Werte werden in den Typ String konvertiert.

Die Übermittlung interner Merkmale ist optional, d.h. sie hängt von der Implementierung und dem zugrundeliegenden Datenformat der zuständigen Produktdatenbank  $ab^{22}$  $ab^{22}$  $ab^{22}$ .

Wenn in den Produktdaten für interne (nicht sichtbare) Merkmale keine sprachspezifische Bezeichnung für das Merkmal bzw. den Wert hinterlegt ist, enthält das 2. Element eine leere Zeichenkette bzw. ist das 4. Element identisch mit dem 3. Element.

Die Rückgabeliste enthält nur Merkmale, die aktuell einen definierten Wert haben. Eine Ausnahme sind nicht ausgewählte gültige und konfigurierbare optionale Merkmale mit einer speziellen Beschreibung für den nicht ausgewählten Zustand: diese sind in der Rückgabeliste mit einem Wert vom Typ Void im 3. Element enthalten.

Die Standardimplementierung delegiert an die gleichnamige Methode des globalen Produktdatenmanagers (Basistyp OiPDManager), wobei die implizite Instanz und die gewünschte Sprache als Argumente übergeben werden.

•  $getArticleFeaturesDescri(pType(Symbol), pLanguage(String) \rightarrow Any$  \*\*new\*\*

Die Funktion liefert eine Beschreibung der Merkmale (Eigenschaften) des Artikels, der durch die implizite Instanz repräsentiert wird.

Die gewünschte Form der Beschreibung wird im Parameter  $pType$  angegeben.

Die sprachspezifischen Elemente werden in der Sprache geliefert, die durch den Parameter pLanguage spezifiziert ist.

Aktuell sind folgende Beschreibungstypen definiert:

#### @Text

```
Die Beschreibung entspricht dem Ergebnis des Funktionsaufrufes
getArticleFeatures(pLanguage)
```
#### @AllIDs

Die Beschreibung entspricht dem Ergebnis des Funktionsaufrufes getAllArticleFeatures(pLanguage)

#### @ID\_Text

Die Funktion liefert entweder einen Wert vom Typ Void, falls keine Eigenschaftsbeschreibung für die implizite Instanz vorliegt, oder eine Liste von Vektoren, die je ein aktuell definiertes konfigurierbares Merkmal beschreiben:

- 1. sprachunabhängiger Name des Merkmals (String)
- 2. aktueller Wert des Merkmals  $(String \mid Void)^{23}$  $(String \mid Void)^{23}$  $(String \mid Void)^{23}$
- 3. Liste von String–Paaren (Typ Vector), die je eine Zeile der sprachspezifischen Beschreibung des Merkmals spezifizieren:

Die erste Zeichenkette ist fur die sprachspezifische Bezeichnung des Merkmals vorgese- ¨ hen und die zweite für die sprachspezifische Bezeichnung Wertes. Für die Bildung der zugehörigen Zeile der Merkmalsbeschreibung seitens des Clienten gelten die Bestimmungen für die Bildung des Variantentextes, die bei der Funktion  $getArticleFeatures()$ genannt sind.

Die Rückgabeliste enthält nur aktuell sichtbare/gültige konfigurierbare Merkmale mit einem definierten Wert. Eine Ausnahme sind nicht ausgewählte gültige optionale Merkmale mit einer speziellen Beschreibung für den nicht ausgewählten Zustand: diese sind in der Rückgabeliste mit einem Wert vom Typ Void im 2. Element enthalten.

Andererseits können bestimmte definierte und sichtbare konfigurierbare Merkmale in der Rückgabeliste ausgelassen werden. Siehe dazu auch die entsprechende Anmerkuung bei der Funktion *getArticleFeatures()*.

Die Standardimplementierung ruft beim Beschreibungstyp @Text die Funktion getArticleFeatures() und beim Beschreibungstyp **@AllIDs** die Funktion *getAllArticleFeatures()*. Bei allen anderen Beschreibungstypen wird an die gleichnamige Methode des globalen Produktdatenmanagers (Basistyp

<span id="page-17-0"></span> $^{22}$ Die zuständige Produktdatenbank ergibt sich aus der Programm-Zugehörigkeit der impliziten Instanz, s. [2.1.](#page-5-1)

<span id="page-17-1"></span> $^{23}\rm{Numerische}$  Werte werden in den Typ String konvertiert.

OiPDManager) delegiert, wobei die implizite Instanz, der geforderte Beschreibungstyp und die gewünschte Sprache als Argumente übergeben werden.

#### <span id="page-18-0"></span>2.6 Persistenz und Aktualisierung

Prinzipiell können und müssen folgende zwei Formen einer persistenten Repräsentation eines Artikels betrachtet werden:

 $Dump–Repr\ddot{a}sentation$ 

Bei dieser Form wird der komplette interne Zustand (Membervariablen) der OFML–Instanz selber serialisiert, die einen Artikel repräsentiert.

Diese Form kann von Applikationen genutzt werden, um eine komplette OFML–Szene zu speichern oder um den Zustand der OFML–Instanz in das Clipboard zu schreiben bzw. die Instanz aus dem im Clipboard gespeicherten Zustand wieder herzustellen.

Beim Speichern und Laden eines Dumps kommen die in [\[ofml\]](#page-3-1) spezifizierten Persistenzregeln zur Anwendung.

Das Dump–Format ist nicht standardisiert<sup>[24](#page-18-1)</sup>.

 $Warenkorb-Repräsentation$ 

Bei dieser Form werden alle relevanten Informationen zu dem Artikel gespeichert, die notwendig sind, um diesen in Bestellprozessen (weiter) verarbeiten zu können. Dies umfasst auch Informationen, die benötigt werden, um die OFML-Instanz wieder zu erzeugen, z.B. wenn der Artikel umkonfiguriert werden soll.

Für die Wiederherstellung der OFML-Instanz aus einer Warenkorb-Repräsentation werden folgende Informationen benötigt:

- $\bullet$  die Programm-Zugehörigkeit, siehe Funktion  $getProgram()$  (Abschn. [2.1\)](#page-5-1)
- die (Grund-)Artikelnummer, siehe Funktion getArticleSpec() (Abschn. [2.2\)](#page-5-2)
- der OFML–Variantencode, siehe Funktion  $getXArticleSpec()$  (Abschn. [2.2\)](#page-5-2)
- der sogenannte  $AddStateCode$ , siehe Funktion  $getAddStateCode$  (Abschn. [2.3\)](#page-8-0)

Das Warenkorb–Format ist nicht standardisiert<sup>[25](#page-18-2)</sup>.

Die in diesem Abschnitt unten spezifizierten Funktionen dienen zur Realisierung eines allgemeingultigen ¨ Konzepts fur die Behandlung von bereits erzeugten und gespeicherten Artikeln in Bezug auf die aktuell ¨ installierten Produktdaten. Diese können von den Produktdaten abweichen, mit denen der Artikel zuletzt erzeugt bzw. umkonfiguriert und gespeichert wurde.

Die grundlegenden Festlegungen dieses Konzepts sind:

 Unmittelbar nach dem Laden einer gespeicherten Planung bzw. eines gespeicherten Warenkorbes besitzen die darin enthaltenen Artikel alle Eigenschaften (Konfiguration, Texte, Preis) wie zum Zeitpunkt der Speicherung.

Der Zustand der Artikel in Bezug auf die aktuell installierten Produktdaten ist zunächst unbekannt/undefiniert (Undefined), da in der Regel die Version der beim Speichern verwendeten Produktdaten nicht bekannt ist und davon ausgegangen werden muss, dass sich die Produktdaten in der Zwischenzeit geändert haben.

Sieht das verwendete Warenkorb–Format die Speicherung der verwendeten Version der Produktdaten vor, kann die Applikation nach dem Abgleich mit der Version der aktuell installierten Produktdaten den Status der betreffenden Artikel ggf. auch auf den Zustand aktuell/aktualisiert (Up2Date) setzen<sup>[26](#page-18-3)</sup>. Für gespeicherte OFML–Szenen (Dump–Format) besteht diese Möglichkeit nicht, da die Schittstelle Article (aktuell) keine Zuweisung der Produktdaten-Version an eine Artikelinstanz vorsieht.

<span id="page-18-1"></span> $^{24}$ In den Anwendungen von EasternGraphics wird das FML–Format verwendet.

<span id="page-18-2"></span><sup>25</sup>In den Anwendungen von EasternGraphics wird das OBX–Format verwendet.

<span id="page-18-3"></span><sup>&</sup>lt;sup>26</sup>Das in den Anwendungen von EasternGraphics verwendete OBX–Format sieht diese Möglichkeit nicht vor.

■ Um den Artikel bearbeiten (umkonfigurieren) zu können, oder um Texte und Preise aus den aktuell installierten Produktdaten zu verwenden, muss der Artikel aktualisiert werden.

Nach der Aktualisierung befindet sich der Artikel im Zustand aktuell/aktualisiert (Up2Date).

Solange ein Artikel nicht diesen Zustand besitzt, kann/darf er nicht verändert werden (Angebotsbindung)!

- Bevor ein Artikel aktualisiert wird, muss festgestellt werden, ob der Artikel uberhaupt aktualisierbar ¨ ist. Dazu muss er folgende Bedingungen erfüllen:
	- 1. Der Artikel ist in den aktuell installierten Produktdaten in derselben kaufmännischen Serie enthalten.
	- 2. Die gespeicherte Konfiguration des Artikels kann mit den aktuell installierten Produktdaten wieder hergestellt werden, d.h., alle laut der gespeicherten Konfiguration durch den Anwender veränderbaren (konfigurierbaren) Merkmale sind auch in den aktuellen Produktdaten konfigurierbar und die gespeicherten Bewertungen dieser Merkmale können auch mit den aktuellen Produktdaten angenommen werden<sup>[27](#page-19-0)</sup>.

Als Basis für die Überprüfung der Aktualisierbarkeit wird der hersteller-neutrale OFML– Variantencode empfohlen, siehe Abschn. [2.2](#page-5-2) und Anhang [C.](#page-30-0)

Nach der Überprüfung der Aktualisierbarkeit kann sich der Artikel in 3 Zuständen befinden:

- $-$  ungültig (Invalid), wenn Bedingung 1 nicht erfüllt ist
- $-$  aktualisierbar (Updatable), wenn beide Bedingungen erfüllt sind
- $-$  migrierbar (Migratable), wenn Bedingung 1 erfüllt ist, aber nicht Bedingung 2

Die Überprüfung der Aktualisierbarkeit stellt konzeptionell einen eigenständigen Schritt dar, un-abhängig von der eigentlichen Aktualisierung<sup>[28](#page-19-1)</sup>. Aus Anwendersicht werden beide Schritte in der Regel jedoch durch die Applikationen zu einer Aktion zusammengefasst.

 Die Migration ist eine besondere Form der Aktualisierung, bei der in Kauf genommen wird, dass der gespeicherte Konfigurationszustand nicht exakt gleich wieder hergestellt werden kann. Bei der Migration wird versucht, möglichst viele der gespeicherten Merkmalsbewertungen zu übernehmen.

Es ist den OFML–Applikationen überlassen, ob sie die Migration unterstützen, und falls ja, ob und in welcher Form der Anwender dabei einbezogen wird.

Anhang [D](#page-31-0) enthält eine grafische Darstellung der möglichen Zustände und ihrer Zusammenhänge.

Die oben beschriebenen Grundprinzipien werden durch folgende spezifischen Bestimmungen ergänzt:

- Komposite Artikel dürfen nur in ihrer Gesamtheit aktualisiert werden, d.h., sobald einer der Artikel des Verbundes nicht aktualisiert werden kann, durfen auch alle anderen Artikel der Zusammenset- ¨ zung nicht aktualisiert werden.
- $\bullet$  Eine Artikelisntanz, die per  $Copy/Cut$  und Paste eingefügt wurde, übernimmt den Update-Zustand der Original-Instanz.

Die folgenden Funktionen dienen zur Realisierung des oben beschriebenen Konzepts:

•  $setupConfiguration(pBaseArticle(String),$   $pArticleCode(String),$   $pCircleCode(Suring),$   $pCodeType(Symbols),$  $pMigration(Int)) \rightarrow Int$  \*\*new\*\*

<span id="page-19-2"></span>Die Funktion weist der impliziten Artikelinstanz die ubergebene Grundartikelnummer zu und ver- ¨ sucht dann, den durch den übergebenen Article–Code repräsentierten Konfigurationszustand auf der Basis der aktuell installierten Produktdaten (wieder) herzustellen.

<span id="page-19-0"></span><sup>&</sup>lt;sup>27</sup>Diese Bedingung ist also nicht erfüllt, wenn ein konfigurierbares Merkmal in den aktuellen Produktdaten nicht (mehr) enthalten oder nicht (mehr) konfigurierbar ist, oder wenn ein gespeicherter Wert eines konfigurierbaren Merkmals in den aktuellen Produktdaten nicht (mehr) gultig ist. Ein in den aktuellen Produktdaten hinzugekommenes konfigurierbares ¨ Merkmal hingegen verletzt die Bedingung nicht.

<span id="page-19-1"></span><sup>28</sup>Das spiegelt sich auch in den in diesem Abschnitt spezifizierten Funktionen wieder.

Die zu verwendende Produktdatenbank ergibt sich aus der Programm-Zugehörigkeit der impliziten Instanz, s. Abschn. [2.1.](#page-5-1)

Der Parameter  $pCodeType$  dient zur Angabe des Typs des übergebenen Article–Codes. Aktuell sind die Typen @VarCode und @OFMLVarCode erlaubt, siehe Funktion setXArticleSpec() im Abschn. [2.2.](#page-5-2) Laut der Empfehlung im oben beschriebenen Konzept sollte vorzugweise der Hersteller-neutrale OFML-Variantencode verwendet werden<sup>[29](#page-20-0)</sup>.

Diese Funktion ist primär für die Wiederherstellung einer Artikelinstanz anhand einer gespeicherten Warenkorb–Repräsentation vorgesehen.

Falls keine Produktdatenbank für das OFML–Programm der impliziten Instanz installiert ist, oder wenn diese keinen Artikel mit der angegebenen Grundartikelnummer enthält, bleibt der Konfigura-tionszustand der impliziten Instanz unverändert<sup>[30](#page-20-1)</sup>, ihr Update-Zustand wird auf  $\mathsf{QInvalid}$  gesetzt und der Rückgabewert ist 0.

Kann der Konfigurationszustand vollständig hergestellt werden, wird der Update-Zustand der impliziten Instanz auf @Up2Date gesetzt und der Rückgabewert ist 1.

Kann der Konfigurationszustand nicht vollständig hergestellt werden und hat der Parameter pMigration den Wert 0 (false), bleibt der Konfigurationszustand der impliziten Instanz un-verändert<sup>[31](#page-20-2)</sup>, ihr Update-Zustand wird auf  $\mathbb{Q}$ Migratable gesetzt, und der Rückgabewert ist 0.

Kann der Konfigurationszustand *nicht* vollständig hergestellt werden und hat der Parameter pMigration den Wert 1 (true), so nimmt die Artikelinstanz den teilweise hergestellten Konfigurationszustand an, ihr Update-Zustand wird auf @Up2Date gesetzt, und der Rückgabewert ist 0.

Im Fall einer Aktualisierung bzw. Migration erfolgt die Zuweisung der Grundartikelnummer und des Variantencodes mittels unmittelbar aufeinander folgender Aufrufe der Methoden setArticleSpec() und setXArticleSpec() auf der impliziten Instanz (s. Abschn. [2.2\)](#page-5-2).

Die Standardimplementierung delegiert an die gleichnamige Methode des globalen Produktdatenmanagers (Typ *OiPDManager*).

• updateConfiguration()  $\rightarrow$  Void \*\*new\*\*

<span id="page-20-3"></span>Die Funktion aktualisiert bzw. migriert den Konfigurationszustand der impliziten Artikelinstanz auf der Basis der aktuell installierten Produktdaten.

Die zu verwendende Produktdatenbank ergibt sich aus der Programm-Zugehörigkeit der impliziten Instanz, s. Abschn. [2.1.](#page-5-1)

Diese Funktion ist primär für die Aktualisierung bzw. Migration einer Artikelinstanz vorgesehen, die aus einer Dump–Repräsentation geladen wurde.

Falls die implizite Instanz einen Unterartikel eines kompositen Artikels repräsentiert, so delegiert die Standardimplementierung den Request an die in der Objekthierarchie über der impliziten Instanz auf dem höchsten Level befindliche komposite Artikelinstanz.

Anderenfalls verhält sich die Standardimplementierung wie folgt:

- 1. Die Funktion hat keinen Effekt, wenn der Update-Zustand @Up2Date oder @Invalid ist.
- 2. Falls der aktuelle Update-Zustand @Undefined ist, wird zunächst die Methode checkObjUpdatability() des globalen Produktdatenmanagers (Basistyp OiPDManager) gerufen, wobei die implizite Instanz und **©OFMLVarCode** als Codierungstyp übergeben werden. Der von dieser Methode zurückgegebene Update-Zustand wird dann an die implizite Instanz zuge-wiesen, siehe Funktion setObjState() (Abschn. [2.3\)](#page-8-0).
- 3. Falls der aktuelle Update-Zustand der impliziten Instanz nun @Invalid ist, oder @Migratable und der Anwender keine Migration durchführen möchte, wird die Funktion beendet.
- 4. Jetzt erfolgt die kaufmännische Aktualisierung (@Updatable) bzw. Migration (@Migratable) durch Delegation an die gleichnamige Methode des globalen Produktdatenmanagers (Basistyp  $OiPDManager$ , wobei die implizite Instanz als Argument übergeben wird.

<span id="page-20-0"></span> $29$ was für die Applikationen von EasternGraphics zutrifft

<span id="page-20-1"></span> $^{30}\rm{A}$ die übergebene Grundartikelnummer wird dann nicht übernommen.

<span id="page-20-2"></span> $31$ Auch die übergebene Grundartikelnummer wird dann nicht übernommen.

- 5. Nun erfolgt der Aufruf der Methode updateGeometry() (s.u.) auf der impliziten Instanz, um ggf. Anpassungen an der Geometrie vorzunehmen.
- <span id="page-21-2"></span>6. Abschließend wird der Update-Zustand der impliziten Instanz auf @Up2Date gesetzt, siehe Funktion setObjState() (Abschn. [2.3\)](#page-8-0).
- $checkUpdateibility(pCodeType(Symbol)) \rightarrow Symbol$  \*\*new\*\*

Die Funktion prüft, ob in den aktuell installierten Produktdaten der Artikel mit der Grundartikelnummer der impliziten Instanz enthalten ist, und ob mit diesen Produktdaten der Konfigurationszustand vollständig wieder hergestellt werden kann, der im Article-Code der impliziten Instanz codiert ist.

Die zu verwendende Produktdatenbank ergibt sich aus der Programm-Zugehörigkeit der impliziten Instanz, s. Abschn. [2.1.](#page-5-1)

Der Parameter pCodeType bestimmt den Typ des zu verwendenden Article-Codes. Aktuell sind die Typen @VarCode und @OFMLVarCode zugelassen, siehe Funktion setXArticleSpec() (Abschn. [2.2\)](#page-5-2).

Der Rückgabewert ist ©Invalid, wenn keine Produktdatenbank für das OFML-Programm der impliziten Instanz installiert ist oder wenn diese keinen Artikel mit der Grundartikelnummer der impliziten Instanz enthält.

Der Rückgabewert ist ©Migratable, wenn die Produktdatenbank den Artikel mit der Grundartikelnummer der impliziten Instanz enthält, der durch den Article-Code des spezifizierten Typs beschriebene Konfigurationszustand aber nicht vollständig wieder hergestellt werden kann.

Der Rückgabewert ist ©Updatable, wenn die Produktdatenbank den Artikel mit der Grundartikelnummer der impliziten Instanz enthält und der durch den Article-Code des spezifizierten Typs beschriebene Konfigurationszustand vollständig wieder hergestellt werden kann.

Der Methodenaufruf verändert den Update-Zustand der impliziten Instanz selber nicht.

Die Standardimplementierung delegiert an die Methode checkObjUpdatability() des globalen Produktdatenmanagers (Basistyp OiPDManager), wobei die implizite Instanz und der spezifizierte Codierungstyp übergeben werden.

• updateGeometry()  $\rightarrow$  Void \*\*new\*\*

<span id="page-21-3"></span>Die Funktion aktualisiert die Geometrie der impliziten Instanz entsprechend ihrer aktuellen Artikelkonfiguration.

Die Funktion wird von der Standardimplementierung der Funktion updateConfiguration() (s.o.) aufgerufen.

Die Standardimplementierung ist leer.

Die Implementierung im Basistyp OiOdbPlElement aktualisiert die ODB–Objekthierarchie entsprechend dem aktuellen Zustand der Hash-Tabelle der ODB–Parameter (welche sich nach der vorangegangenen kaufmännischen Aktualisierung bzw. Migration geändert haben können).

#### <span id="page-21-0"></span>2.7 Konsistenzprüfung und Preisdatum

•  $checkConsistency() \rightarrow Int | Void$  \*\*mod\*\*

<span id="page-21-1"></span>Die Funktion prüft die Konsistenz und Vollständigkeit der impliziten Instanz.

Gegebenenfalls werden Korrekturen oder Ergänzungen vorgenommen bzw. Fehlermeldungen generiert.

Wenn die Konsistenz und Vollständigkeit der Instanz nicht eindeutig bestimmt werden kann, wird ein Wert vom Typ *Void* zurückgegeben. Anderenfalls ist der Rückgabewert 1 (ok), wenn die Instanz konsistent und vollständig ist, und 0, wenn nicht.

Wurde von der übergeordneten Instanz, die die Konsistenzprüfung der impliziten Instanz veranlaßt hat, ein Fehler-Log angelegt, so sind die Fehlermeldungen in dieses Fehler-Log zu schreiben, anderenfalls können sie mittels der globalen Funktion  $oiOutput()$  direkt an den Anwender ausgegeben werden.

Das zu verwendende Fehler-Log muß mittels Methode getErrorLog() von der globalen Planungsinstanz (Typ OiPlanning) abgerufen werden.

Die für checkConsistency() festgelegte Datenstruktur des Fehler-Logs ist eine Hash-Tabelle, in der für jede Artikelinstanz die betreffenden Meldungen eingetragen sind. Als Schlüssel für die Hash-Tabelle wird entweder de Bestell-ID der Artikelinstanz (s. Funktion getOrderID() im Abschn. [2.8](#page-23-0) unten) oder ihr absoluter hierarchischer Objektname (s. Funktion getName() der Schnittstelle MObject) verwendet.

Der Wert zu diesem Schlüssel ist eine Liste von dreistelligen Vektoren:

- 1. die Fehlermeldung (String)
- 2. der absolute hierarchische Objektname des Instanz, die den Fehler gemeldet hat (String)
- 3. der Name der Methode, in der der Fehler festgestellt wurde (String)

Das Verhalten der Standardimplementierung ist wie folgt:

- Wenn in der globalen Planungsinstanz (Typ  $OiPlanning$ ) laut Methode getErrorLog() eine Hash-Tabelle fur das Fehler-Log angelegt ist, werden Inkonsistenzmeldungen in dieser Hash- ¨ Tabelle abgelegt, anderenfalls erfolgt eine Ausgabe der Meldungen an den Anwender mittels globaler Funktion  $oiOutput$ .
- Ist der Update-State der impliziten Instanz nicht @Up2Date (s. Abschn. [2.6](#page-18-0) und Anh. [D\)](#page-31-0), wird als Ergbnis der Rückgabewert der Methode  $getObjState()$  der impliziten Instanz für den Zustandstyp @OI\_ConsistencyState (s. Abschn. [2.3\)](#page-8-0) verwendet und die Funktion beendet.
- Die kaufmännische Konsistenzprüfung erfolgt durch Delegation an die gleichnamige Methode des globalen Produktdatenmanagers (Basistyp OiPDManager), wobei die implizite Instanz als Argument übergeben wird.

Der Umfang der kaufmännischen Konsistenzprüfung hängt von der Implementierung und dem zugrundeliegenden Datenformat der zuständigen Produktdatenbank ab<sup>[32](#page-22-0)</sup>.

Unterstützt die zuständige Produktdatenbank bei der Preisermittlung Gültigkeitszeiträume für Preiskomponenten, ist gefordert, dass geprüft wird, ob in den (aktuell installierten) Produktdaten zu dem Preisdatum der impliziten Instanz (s. Methode getPriceDate() unten) Preisinformationen hinterlegt sind.

– Nach der kaufm¨annischen Konsistenzprufung erfolgt eine Delegation an die Methode ¨  $checkObjConsistency()$  der Instanz von  $OiProgramfo$ , welche in der globalen Planungsinstanz (Basistyp  $\text{Oi}$ Planning) für das OFML–Programm der impliziten Instanz registriert ist. Dabei wird die implizite Instanz als Argument übergeben.

<span id="page-22-1"></span>Dies kann zur Durchführung zusätzlicher, programm-spezifischer Prüfungen für die implizite Instanz genutzt werden.

- Das Ergebnis der Konsistenzprufung wird in der impliziten Instanz mittels Aufruf der Methode ¨  $setObjState()$  für den Zustandstyp  $@0I\_ConsistencyState$  gespeichert (s. Abschn. [2.3\)](#page-8-0).
- $setPriceDate(pDate(String)) \rightarrow Void$  \*\*new\*\*

Die Funktion weist der impliziten Instanz das Datum zu, welches w¨ahrend der Preisermittlung zu verwenden ist.

Das Datum muss im Format YYYYMMDD angegeben werden. Wann das Datum nicht in diesem Format ubergeben wird, hat die Funktion keinen Effekt. ¨

<span id="page-22-0"></span> $32$ Die zuständige Produktdatenbank ergibt sich aus der Programm-Zugehörigkeit der impliziten Instanz, s. [2.1.](#page-5-1)

Wenn die implizite Instanz der Schnittstellen-Kategorie CIF\_Article angehört, delegiert die Standardimplementierung an die gleichnamige Methode der Instanz, die durch die Funktion getArticleObj() geliefert wird (s. Abschn. [2.4\)](#page-10-0). Anderenfalls weist die Standardimplementierung das übergebene Datum (wenn gültig) einer Membervariablen der impliziten Instanz zu.

•  $getPriceDate() \rightarrow String | Void$  \*\*new\*\*

<span id="page-23-5"></span>Die Funktion liefert das Datum, welches während der Preisermittlung für die implizite Instanz zu verwenden ist.

Wenn der impliziten Instanz kein (gültiges) Datum mittels der Methode  $setPriceDate()$  zugewiesen wurde (s.o.), wird ein Wert vom Typ *Void* zurückgegeben. Anderenfalls ist der Rückgabewert eine Zeichenkette im Format YYYYMMDD.

Wenn die implizite Instanz der Schnittstellen-Kategorie CIF\_Article angehört, delegiert die Standardimplementierung an die gleichnamige Methode der Instanz, die durch die Funktion  $getArticleObj()$  geliefert wird (s. Abschn. [2.4\)](#page-10-0). Anderenfalls liefert die Standardimplementierung das Datum, das mittels vorangegangenem Aufruf der Methode setPriceDate() zugewiesen wurde bzw. einen Wert vom Typ Void, wenn zuvor kein (gultiges) Datum zugwiesen wurde. ¨

#### <span id="page-23-0"></span>2.8 Sonstige

•  $q \cdot \text{refArticleObj}() \rightarrow \text{MObject}$  \*\*new\*\*

<span id="page-23-3"></span>Die Funktion gibt das Objekt zurück, dessen Methoden der Schnittstelle Article verwendet werden müssen, um Informationen (Artikelnummern, Texte, Preis) über den Artikel zu erhalten, der durch die implizite Instanz repräsentiert wird.

Die Standardimplementierung gibt die implizite Instanz selber zurück.

Die Funktion kann bzw. muss in Metatypen uberschrieben werden, um an ein spezielles (gekapseltes) ¨ Kindobjekt zu delegieren. Der Typ dieses Objektes muss die Schnittstelle Article implementieren!

Clienten müssen diese Funktion rufen und die entsprechenden Funktionen der Schnittstelle auf dem zurückgegebenen Objekt aufrufen, um die gewünschten Artikelinformationen für die implizite Instanz zu erhalten!

•  $getPDLanquaae() \rightarrow String$  \*\*new\*\*

<span id="page-23-4"></span>Die Methode liefert die Sprache, welche für kaufmännische Texte und Property-bezogene Texte bei der impliziten Instanz verwendet werden soll.

Die Standardimplementierung<sup>[33](#page-23-1)</sup> basiert auf einer Membervariablen, die zu folgenden Zeitpunkten mittels eines Aufrufs der Methode getPDLanguage() auf der globalen Planungsinstanz (Basistyp  $OiPlanning)^{34}$  $OiPlanning)^{34}$  $OiPlanning)^{34}$  initialisiert bzw. aktualisiert wird (wobei die implizite Instanz als Argument übergeben wird):

- bei Erzeugung der Instanz
- $-$  bei jeder Änderung der Programm-Zugehörigkeit der impliziten Instanz (s. Abschn. [2.1\)](#page-5-1) via Aufruf der Methode setProgram() (nur bei Instanzen vom Typ OiPlElement)
- bei jedem Aufruf der Methode updateProperties() der Schnittstelle Property [\[property\]](#page-3-4) auf der impliziten Instanz, wenn deren Aktualisierungsstatus  $@Up2Date$  ist (s. Abschn. [2.6\)](#page-18-0)

<span id="page-23-1"></span><sup>33</sup>im Basistyp OiPart ab OI Version 1.42.0 vom Herbst 2022

<span id="page-23-2"></span> $34$ deren Implementierung wiederum auf dem Application Callback ::ofml::app::getPDLanguage() basiert

•  $setOrderID(pID(Symbol)) \rightarrow Void$ 

<span id="page-24-3"></span>Die Funktion weist der impliziten Instanz eine eindeutige Bestell–ID zu.

Die Bestell–ID kann für die Synchronisation einer von der Applikation verwalteten Warenkorb– Struktur mit den Artikelinstanzen in der Planungshierarchie (OFML–Szene) verwendet werden. Die Bestell–ID dient dann zur Zuordnung eines Artikel–Postens im Warenkorb zu der Instanz, die den Artikel in der Planung repräsentiert.

Die Bestell–ID wird der Artikelinstanz von der globalen Planungsinstanz (Basistyp OiPlanning) unmittelbar nach deren Erzeugung zugewiesen und während der Dauer der Existenz der Artikelinstanz nicht geändert.

Andert sich die Lage des Artikelinstanz in der Planungshierarchie (z.B. bei Gruppierungsaktionen) ¨ wird die Bestell–ID bei der dabei stattfindenden Cut/Paste-Operation von der zerstörten Instanz auf die neu erzeugte Klon-Instanz übertragen.

Die Standardimplementierung speichert die ubergebene ID in einer entsprechenden Membervaria- ¨ blen.

•  $qetOrderID() \rightarrow Symbol | Void$ 

<span id="page-24-1"></span>Die Funktion liefert die eindeutige Bestell–ID der impliziten Instanz.

Wenn der impliziten Instanz keine Bestell–ID zugewiesen wurde (s. Funktion setOrderID() oben), wird ein Wert vom Typ Void zurückgegeben. (Das trifft für Applikationen zu, die keine OFML–Szene verwalten.)

Die Standardimplementierung liefert den aktuellen Wert der Membervariablen, an die die Zuweisung der ID während setOrderID() erfolgt.

•  $setCatalogInfo(pInfo(Any \|)) \rightarrow Void$  \*\*new\*\*

Die Funktion weist der impliziten Instanz Informationen uber den Eintrag im Katalog der Anwen- ¨ dung zu, der beim Einfügen/Erzeugen der Artikelinstanz verwendet wurde.

Die Information wird als Liste von zweistelligen Vectoren übergeben:

- <span id="page-24-2"></span>1. Infotyp (Symbol)
- 2. Info  $(Any)$

Folgende Informationstypen sind definiert:

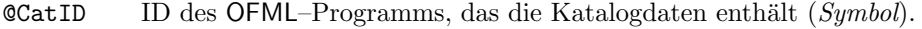

Diese ID kann von der Programm–ID der impliziten Instanz abweichen, wenn das OFML–Programm der Artikelinstanz keine Katalogdaten beinhaltet.

**CatV** Die Version des OFML–Pakets des OFML–Programms mit den Katalogdaten (String).

@ArtNr Die im Katalogeintrag angegebene Grundartikelnummer (String).

Diese kann von der Grundartikelnummer der impliziten Instanz[35](#page-24-0) abweichen, wenn in Folge der Zuweisung des Variantencodes aus dem Katalogeintrag (s.u.) ein Artikeltausch stattfand.

@VarCode Der im Katalogeintrag angegebene Variantencode zur Bewertung von Merkmalen abweichend von der initialen (Grund-)Konfiguration des Artikels (String).

Welche dieser möglichen Informationseinheiten und in welcher Reihenfolge diese im Parameter  $plnfo$ übergeben werden, hängt von den Applikationen ab.

Die Zuweisung erfolgt unmittelbar nach der kaufmännischen Initialsierung der Artikelinstanz (s.a. Anh. [E\)](#page-32-0).

Die Standardimplementierung speichert die ubergebene Information in einer entsprechenden Mem- ¨ bervariablen.

<span id="page-24-0"></span> $35$ siehe Funktion *getArticleSpec()* in Abschn. [2.2\)](#page-5-2)

•  $getCatalogInfo() \rightarrow Any[]$  |  $Void$  \*\*new\*\*

<span id="page-25-1"></span>Die Funktion liefert Informationen über den Eintrag im Katalog der Anwendung, der beim Einfügen/Erzeugen der Artikelinstanz verwendet wurde.

Wenn der impliziten Instanz keine Informationen zugewiesen wurden (s. Funktion setCatalogInfo() oben), wird ein Wert vom Typ Void zurückgegeben. Anderenfalls entspricht der Rückgabewert der Spezifikation für den Parameter  $pInfo$  der Funktion setCatalogInfo().

Die Information kann von der Applikation genutzt werden, um den Katalogeintrag zu identifizieren, der beim Einfügen/Erzeugen der Artikelinstanz verwendet wurde<sup>[36](#page-25-0)</sup>.

Die Standardimplementierung liefert den aktuellen Wert der Membervariablen, an die die Information während  $setCatalogInfo()$  zugewiesen wird.

<span id="page-25-0"></span> $^{36}$ z.B. um an Bilder zu kommen, die im Katalog zu dem Artikel hinterlegt sind

## <span id="page-26-0"></span>3 Die Schnittstelle CompositeArticle

#### <span id="page-26-1"></span>3.1 Synchronisation mit der Warenkorb-Struktur

#### •  $getSubArticleIDs() \rightarrow String[]$

<span id="page-26-4"></span>Die Funktion gibt eine Liste oder einen Vektor mit den IDs fur diejenigen Kind-Objekte der implizi- ¨ ten Instanz zurück, die in der Warenkorb-Struktur dargestellt werden müssen, d.h., die Unterartikel repräsentieren.

Die IDs werden von der kompositen Instanz erstellt und verwaltet. Eine ID muss einen Unterartikel im Kontext der kompositen Instanz eindeutig identifizieren.

Die ID eines Unterartikels darf sich während der Verarbeitung einer Änderung eines Merkmals des kompositen Artikels nicht ändern!

Mögliche Verfahren für die Generierung der IDs sind:

- Verwendung des OFML–Typs und/oder der Position des Kind-Objektes
- Verwendung des lokalen Namens des Kind-Objektes
- <span id="page-26-3"></span>– Verwendung des Merkmals der kompositen Instanz und dessen Wertes, welche die Erzeugung des Kind-Objektes bewirkt haben<sup>[37](#page-26-2)</sup>.
- $q \cdot g \cdot \text{SubArticle}(p \cdot \text{ID}(String)) \rightarrow \text{MObject}$  | Void

Die Funktion liefert die Referenz auf das Kind-Objekt der impliziten Instanz, das den Unterartikel mit der angegebenen ID repräsentiert.

Es wird erwartet, dass die übergebene ID von einem vorherigen Aufruf der Methode  $getSubArticleIDs()$  der impliziten Instanz stammt (s.o.).

Existiert kein Kind-Objekt mit der übergebenen ID, wird ein Wert vom Typ Void zurückgegeben.

Beim Erstellen der (persistenten) Warenkorb-Repräsentation werden für alle Unterartikel des kompositen Artikels entsprechende Unterpositionen in der Warenkorb-Struktur angelegt. Bei den Unterpositionen wird die jeweilige ID (aus getSubArticleIDs()) abgespeichert.

Damit kann dann die komposite Artikelinstanz wieder komplett aus der Warenkorb-Repräsentation hergestellt werden (s.a. Anh. [E\)](#page-32-0).

<span id="page-26-2"></span><sup>37</sup>Dabei müssen Situationen berücksichtigt werden, in denen eine bestimmte Merkmalseinstellung zur Erzeugung von mehr als einem Unterartikel führen kann.

## <span id="page-27-0"></span>A Alphabetischer Index der Funktionen

checkConsistency() ... [20](#page-21-1)  $checkUp data bility() \dots 20$  $checkUp data bility() \dots 20$ getAddStateCode() ... [8](#page-9-2) getAllArticleFeatures() ... [15](#page-16-3) getArticleAttribute() ... [13](#page-14-3) getArticleClassifications() ... [11](#page-12-2) getArticleFeatures() ... [14](#page-15-3) getArticleFeatures2() ... [15](#page-16-4) getArticleFeaturesDescr() ... [16](#page-17-2) getArticleObj() ... [22](#page-23-3) getArticleParams() ... [5](#page-6-0) getArticlePrice() ... [9](#page-10-2) getArticleSpec() ... [5](#page-6-1) getArticleText() ... [11](#page-12-3) getCatalogInfo() ... [24](#page-25-1) getObjState() ... [7](#page-8-2) getOrderID() ... [23](#page-24-1) getOrderUnit() ... [13](#page-14-4)  $getPDInfo() \dots 12$  $getPDInfo() \dots 12$ getPDLanguage() ... [22](#page-23-4) getPriceDate() ... [22](#page-23-5) getProgram() ... [4](#page-5-5) getSubArticle() ... [25](#page-26-3) getSubArticleIDs() ... [25](#page-26-4) getXArticleSpec() ... [6](#page-7-0)  $isUp2Date() \dots 7$  $isUp2Date() \dots 7$ setAddStateCode() ... [8](#page-9-3) setArticleSpec() ... [4](#page-5-6) setCatalogInfo() ... [23](#page-24-2) setObjState() ... [7](#page-8-4) setOrderID() ... [23](#page-24-3) setPriceDate() ... [21](#page-22-1) setupConfiguration() ... [18](#page-19-2) setXArticleSpec() ... [6](#page-7-1) updateConfiguration() ... [19](#page-20-3) updateGeometry() ... [20](#page-21-3)

## <span id="page-28-0"></span>B Standard–Kategorien

Folgende Standard–Kategorien sind für Artikelinstanzen vordefiniert:

@PseudoArticle

Die Instanz repräsentiert einen Pseudo-Artikel, d.h., ist ein Objekt, das keinen physisch/real existierenden Artikel repräsentiert, sondern lediglich aus technischen (und ggf. historischen) Gründen die Schnittstelle Article implementiert. Solche Instanzen müssen somit bei der Bestellabwicklung in spezieller Weise behandelt werden.

Gehört eine Artikelinstanz dieser Kategorie an, wird in der persistenten Warenkorb-Repräsentation des Artikels ein entsprechendes Kennzeichen gesetzt und dieses uber die relevanten Schnitt- ¨ stellen und Datenformate in den Vorgang der Bestellabwicklung übergeben.

Typische Anwendungsfälle für diese Kategorie sind:

- Planungruppen und sonstige komposite Artikel, die andere Artikel aus planerischen oder sonstigen Gesichtspunkten zusammenfassen.
- Instanzen, die fur planerische und sonstige Hilfszwecke vorgesehen sind (Placeholder, Dum- ¨ mies).

Im ERP–System des Herstellers ist die Artikelnummer eines Pseudo-Artikels typischerweise nicht vorhanden, sondern wird im Rahmen der OFML–Datenanlage künstlich angelegt. In diesem Fall muss/sollte bei dem Hersteller nachgefragt werden, ob die Kategorie gesetzt werden muss.

Falls die Artikelnummer im ERP–System des Herstellers bekannt ist, dient sie evtl. auch dort nur Hilfzwecken, z.B. zur Abbildung von Typicals. Hier muss der Hersteller festlegen, ob die Kategorie für eine ordentliche Bestellabwicklung gesetzt sein muss.

An Instanzen, die der Kategorie @PseudoArticle angehören, bestehen folgende Anfordungen:

- 1. Die Instanz muss auch der Schnittstellen-Kategorie  $\mathcal{Q}IF\_Article$  angehören.
- 2. Die Methode  $getArticlePrice()$  (Abschn. [2.4\)](#page-10-0) darf keinen Preis liefern, d.h., der Rückgabewert muss vom Typ Void sein. (Ist diese Voraussetzung nicht erfüllt, wird die Kategorie für die gegebene Artikelinstanz ignoriert.)

OFML–Applikationen zeigen fur Instanzen dieser Kategorie keinen Preis und keine Artikelnum- ¨ mer an, ggf. aber den Artikelkurztext<sup>[38](#page-28-1)</sup>. Des Weiteren werden Artikel dieser Kategorie von der kaufmännischen Kalkulation ausgeschlossen.

Siehe auch nachfolgende Kategorien @NonOrderArticle und @NonOfferArticle.

#### @NonOrderArticle

Die Instanz repräsentiert einen Pseudo–Artikel, der nicht für die Bestellabwicklung relevant ist.

Gehört eine Artikelinstanz dieser Kategorie an, wird in der persistenten Warenkorb-Repräsentation des Artikels ein entsprechendes Kennzeichen gesetzt. In gedruckte Bestellungen als auch in Dokumente zum elektronischen Bestell–Datenaustausch (z.B. OEX–Dokumentart ORDERS [\[oex\]](#page-3-5)) werden Artikel mit diesem Kennzeichen nicht übernommen<sup>[39](#page-28-2)</sup>.

Fur Artikelinstanzen dieser Kategorie wird vorausgesetzt, dass sie (auch) der Kategorie ¨  $@PseudoArticle$  angehören. (Ist diese Voraussetzung nicht erfüllt, wird die Kategorie für die gegebene Artikelinstanz ignoriert.)

Die Festlegung dieser Kategerie fur einen gegebenen Artikel muss in Absprache mit dem Hersteller ¨ getroffen werden.

Ist die Kategorie fur einen kompositen Artikel gesetzt, werden dessen Unterartikel im Bestell- ¨ Dokument auf die Ebene des kompositen Artikels hochgezogen.

<span id="page-28-2"></span><span id="page-28-1"></span><sup>38</sup>falls vorhanden

<sup>&</sup>lt;sup>39</sup>Die Kategorie hat also keinen Einfluß auf Warenkorb-Sichten (Artikellisten), die nicht explizit als Bestellung typisiert sind.

#### @NonOfferArticle

Die Instanz repräsentiert einen Pseudo–Artikel, der nicht in Kundenangeboten ausgewiesen werden soll.

Gehört eine Artikelinstanz dieser Kategorie an, wird in der persistenten Warenkorb-Repräsentation des Artikels ein entsprechendes Kennzeichen gesetzt. In gedruckte Angebote als auch in Dokumente zum elektronischen Angebot–Datenaustausch (z.B. OEX–Dokumentart QUOTES [\[oex\]](#page-3-5)) werden Artikel mit diesem Kennzeichen nicht übernommen<sup>[40](#page-29-0)</sup>.

Für Artikelinstanzen dieser Kategorie wird vorausgesetzt, dass sie (auch) der Kategorie @PseudoArticle angehören. (Ist diese Voraussetzung nicht erfüllt, wird die Kategorie für die gegebene Artikelinstanz ignoriert.)

Die Festlegung dieser Kategerie fur einen gegebenen Artikel muss in Absprache mit dem Hersteller ¨ getroffen werden.

Ist die Kategorie für einen kompositen Artikel gesetzt, werden dessen Unterartikel im Angebotsdokument auf die Ebene des kompositen Artikels hochgezogen.

#### @SALESONLY\_ARTICLE

Die Instanz repräsentiert einen Artikel ohne eine spezifische Geometrie.

Mögliche Sonderbehandlungen für Artikelinstanzen dieser Kategorie sind:

- Ausblenden beim Generieren des Artikelbildes für die übergeordnete Artikelinstanz (falls vorhanden)
- $\bullet$  Keine dynamische Erzeugung eines Artikelbildes<sup>[41](#page-29-1)</sup>

<span id="page-29-0"></span> $^{40}$ Die Kategorie hat also keinen Einfluß auf Warenkorb-Sichten (Artikellisten), die nicht explizit als Angebot typisiert sind.

<span id="page-29-1"></span><sup>41</sup>stattdessen Verwendung eines in den Katalogdaten hinterlegten Bildes (falls vorhanden)

## <span id="page-30-0"></span>C OFML–Variantencode

Für den Aufbau des OFML-Variantencodes gelten die Bestimmungen für den Variantencode des vordefinierten OCD–Codierungsschemas KeyValueList [\[ocd\]](#page-3-3), und zwar:

Jedes aktuell gültige/sichtbare konfigurierbare Merkmal wird in der Reihenfolge gemäß der OCD-Property–Tabelle wie folgt dargestellt:

<Merkmalsklasse>.<Merkmal>=<Merkmalswert>

Als Trennzeichen zwischen den Merkmalen wird das Semikolon verwendet.

Für aktuell nicht bewertete optionale und einschränkbare Merkmale wird das Wertkürzel "VOID" verwendet. Bei der Codierung der Werte von bewerteten Merkmalen erfolgt keine Auffüllung mit Leerzeichen gemäß der Angabe im Längenfeld der Property–Tabelle, d.h. es werden nur die signifikanten Stellen dargestellt.

Wird der Hersteller-unabhängige OFML–Variantencode, wie im Abschn. [2.6](#page-18-0) empfohlen, für die Aktuali-sierung von gespeicherten Artikelkonfigurationen verwendet, kann folgene Problematik auftreten<sup>[42](#page-30-1)</sup>:

Wenn die OCD–Daten aus einem ERP- bzw. PPS-System exportiert werden, welches das Konzept der Merkmalsklasse nicht kennt, und wo durch die Export-Routine willkurliche Merkmalsklassen generiert ¨ werden, kann die Aktualisierung fehlschlagen, da die Merkmale aufgrund einer geänderten Merkmalsklasse eventuell nicht "erkannt" werden.

OFML–Applikationen mussen deswegen eine alternative ¨ Uberpr ¨ ufung der Aktualisierbarkeit anbieten und ¨ unterstützen, bei der Merkmalsklassen im Variantencode ignoriert werden.

<span id="page-30-1"></span><sup>42</sup>Die Problematik tritt auch mit Hersteller-spezifischen Variantencodes auf, welche mit dem vordefinierten OCD– Codierungsschema KeyValueList generiert werden.

# <span id="page-31-0"></span>D Aktualisierungszustand

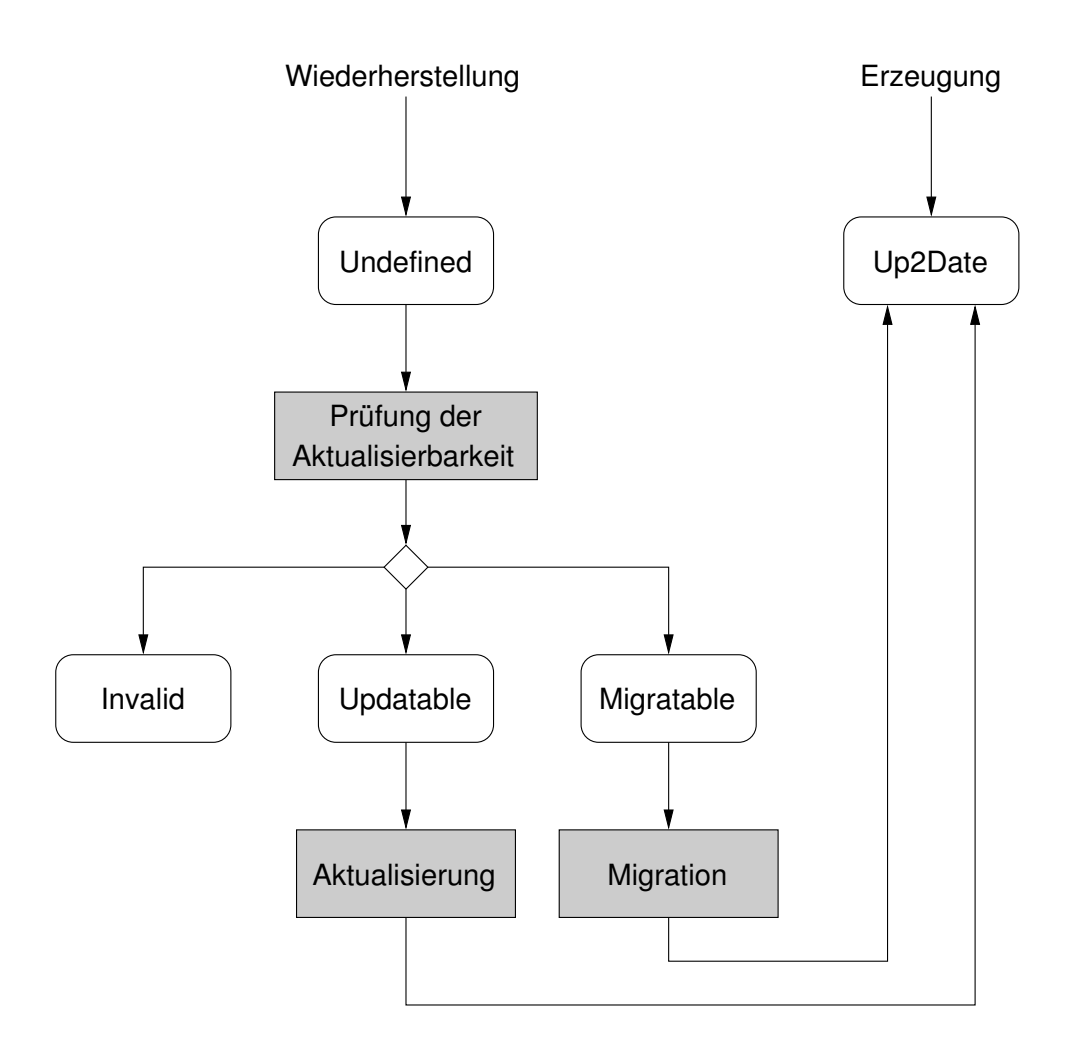

## <span id="page-32-0"></span>E Initialisierung von Artikelinstanzen

Beim Einfügen eines Artikels aus dem Katalog einer OFML-Applikation wird folgender Ablauf bezüglich der Initialisierung der Artikelinstanz erwartet/vorausgesetzt:

1. Definition des Programm-Kontextes.

Die OFML–Programm–ID wird durch die Applikation aus den Katalogdaten gelesen. Aus den Registrierungsdaten für das installierte OFML–Paket mit der Programm–ID werden der Typ für das Programm–Infoobjekt (Basistyp OiProgInfo) und der Typ der Produktdatenbank (Basistyp OiProductDB) ermittelt.

Mit diesen Angaben wird durch entsprechende Methodenaufrufe auf der globalen Planungsinstanz der Programm-Kontext hergestellt, siehe Funktionen setProgram(), addInfo() und addProductDB() des Basistyps OiPlanning in [\[ofml\]](#page-3-1).

2. Erzeugung der Artikelinstanz.

Der zu verwendende Typ wird anhand der aus den Katalogdaten gelesenen Grundartikelnummer mittels Aufruf der Methode article2Class() auf der globalen Planungsinstanz ermittelt (s. Basistyp  $DiPlanning$  in  $[ofm]]$ <sup>[43](#page-32-1)</sup>.

Dieser Schritt beinhaltet auch den Aufruf der Initialisierungsfunktion *initialize*() für die erzeugte Instanz.

3. Kaufmännische Initialisierung.

Dies erfolgt durch Zuweisung von Grundartikelnummer und (möglicherweise leerem bzw. teilbestimmtem) Hersteller-spezifischem Variantencode mittels Aufruf der Methoden setArticleSpec() und setXArticleSpec() auf der Artikelinstanz (s. Abschn. [2.2\)](#page-5-2).

Grundartikelnummer und Variantencode werden aus den Katalogdaten entnommen.

4. Sonstige Initialisierung.

Hier können mittels der OFML–Schnittstelle Property spezifische Merkmalsbewertungen für die Artikelinstanz vorgenommen werden, z.B. anhand von Anwenderprofilen.

Des Weiteren erfolgt hier mittels Funktion setCatalogInfo() (s. Abschn. [2.8\)](#page-23-0) die Zuweisung von Informationen über den Eintrag im Katalog, der beim Einfügen des Artikels verwendet wurde.

Bei der Wiederherstellung einer Artikelinstanz anhand einer gespeicherten Warenkorb-Repräsentation wird folgender Ablauf bezüglich der Initialisierung der Artikelinstanz erwartet/vorausgesetzt:

1. Definition des Programm-Kontextes.

Wie oben, die OFML–Programm–ID wird hier aber aus der Warenkorb-Repräsentation entnommen.

2. Erzeugung der Artikelinstanz.

Wie oben, die Grundartikelnummer wird hier aber aus der Warenkorb-Repräsentation entnommen.

3. Kaufmännische Initialisierung.

Dies erfolgt durch Zuweisung von Grundartikelnummer und Hersteller-unabhängigem OFML– Variantencode mittels Aufruf der Methode setupConfiguration() auf der Artikelinstanz (s. Abschn. [2.6\)](#page-18-0).

Grundartikelnummer und Variantencode werden aus der Warenkorb-Repräsentation entnommen.

Hat die Artikelinstanz nach dem Methodenaufruf nicht den Update-Zustand @Up2Date (s. Abschn. [2.6\)](#page-18-0), ist die Wiederherstellung fehlgeschlagen (und der Vorgang wird abgebrochen).

<span id="page-32-1"></span><sup>43</sup>Dabei werden Mappingtabellen verwendet, die im OFML Part VI (OAM) standardisiert sind [\[oam\]](#page-3-2).

4. Sonstige Initialisierung.

Hier erfolgt die Zuweisung des in der Warenkorb-Repräsentation gespeicherten zusätzlichen Zustandcodes mittels Aufruf der Methode setAddStateCode() auf der Artikelinstanz (s. Abschn. [2.3\)](#page-8-0).

Des Weiteren erfolgt hier mittels Funktion setCatalogInfo() (s. Abschn. [2.8\)](#page-23-0) die Zuweisung von Informationen über den Eintrag im Katalog, der beim Einfügen des Artikels verwendet wurde. (Das setzt voraus, dass diese Informationen auch in der Warenkorb-Repräsentation gespeichert sind.)

5. Initialisierung von Unterartikeln.

Im Fall eines kompositen Artikels wird für jede Unterposition im Warenkorb die dort gespeicherte SubArticleID gelesen und durch Aufruf der Methode getSubArticle() auf der kompositen Artikel-instanz die Instanz ermittelt, die den Unterartikel mit dieser ID repräsentiert (s. Abschn. [3.1\)](#page-26-1). Für die Unterartikelinstanzen werden die Schritte 3 bis 5 wiederholt.

# <span id="page-34-0"></span>F Änderungshistorie

### <span id="page-34-1"></span>F.1 Version 1.2 vs. Version 1.1 (2024-01-11)

- Funktion  $getArticleObj()$  vom Abschn. [2.4](#page-10-0) in den Abschn. [2.8](#page-23-0) verschoben.
- Beschreibung der Möglichkeit der Nutzung von Produktdaten-Caches für gleiche Artikelkonfigurationen (Abschn. [2.4\)](#page-10-0).
- Neue Funktion getArticleClassifications() im Abschn. [2.4.](#page-10-0)
- $\bullet\,$  Neuer Anhang [B](#page-28-0) enthält Spezifikationen von Standard–Kategorien.

### <span id="page-34-2"></span>F.2 Version 1.1 vs. Version 1.0 (2022-05-02)

Neue Funktion getPDLanguage() im Abschn. [2.8.](#page-23-0)